# **Основи статистичного аналізу даних. Ряди даних**

**За навчальною програмою 2018 року**

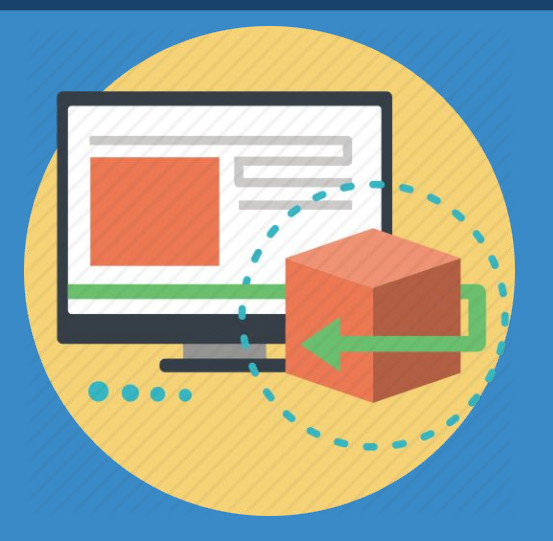

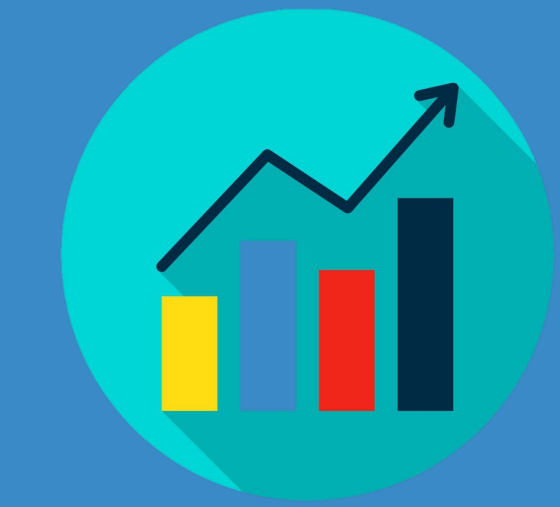

# **HOPMATURA**

*10*

*Урок 8*

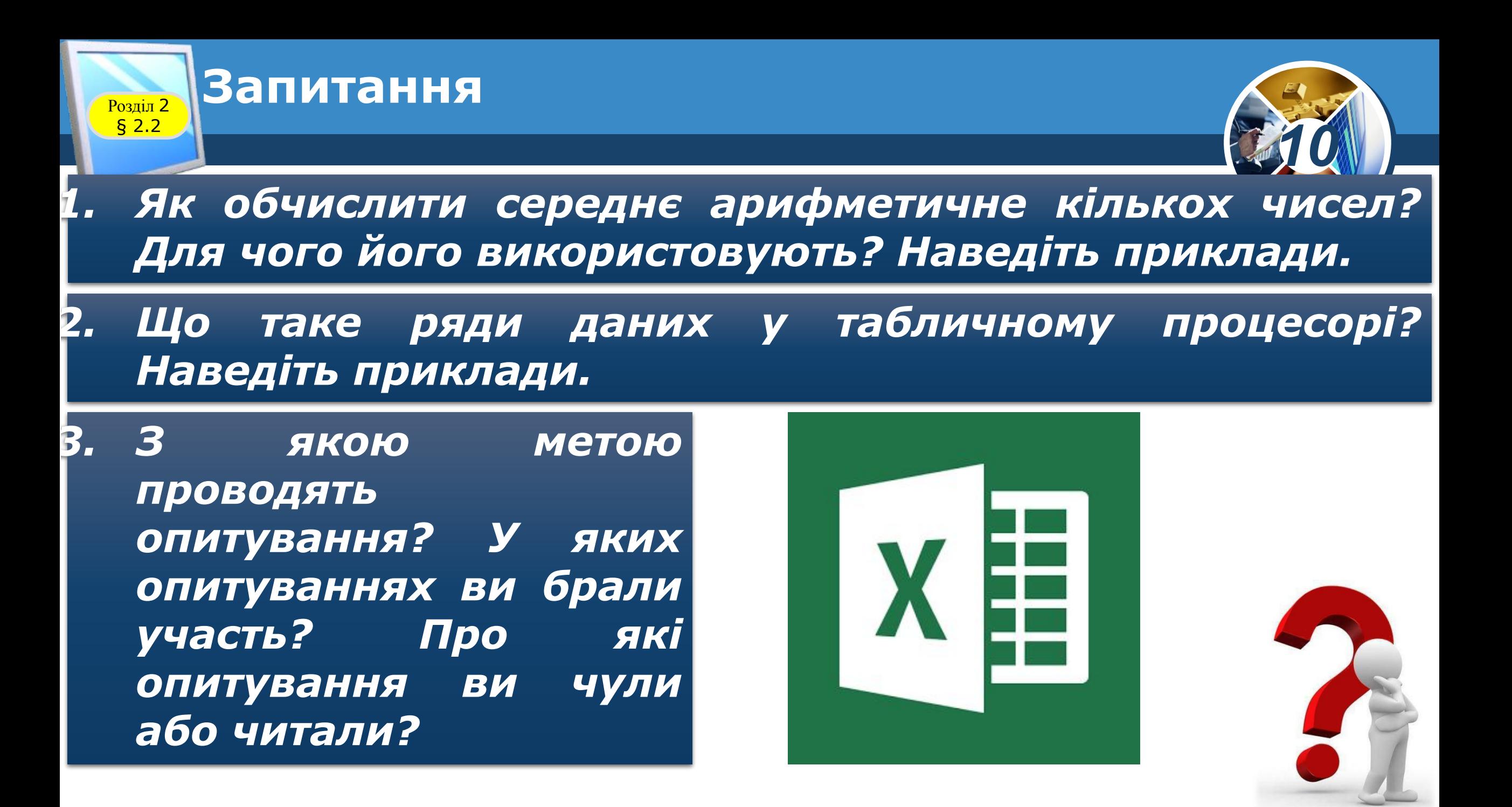

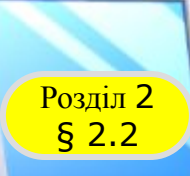

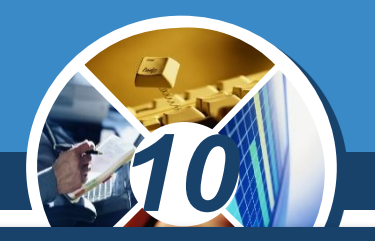

Вам уже відомо з курсу алгебри 9-го класу, що в *багатьох:*

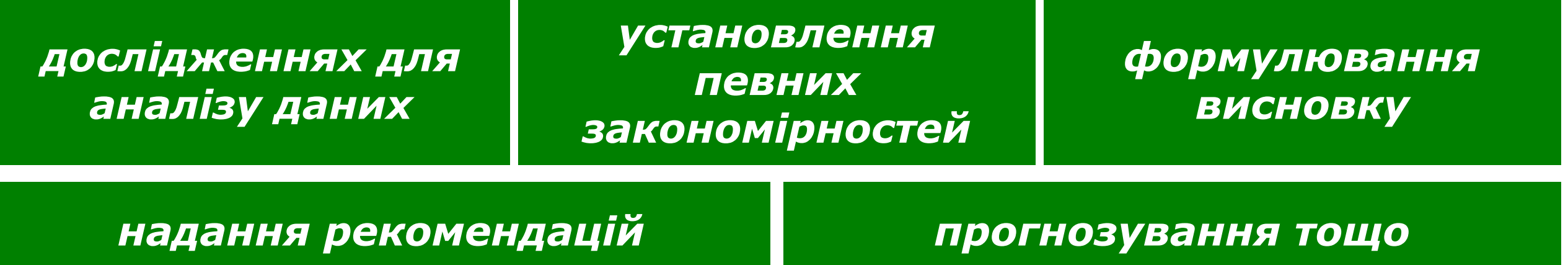

*потрібно використати багато даних. Ви знаєте, що методи отримання, опрацювання й аналізу даних, які характеризують масові явища, вивчає наука статистика.*

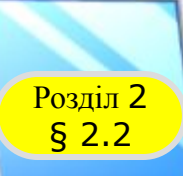

### Розділ <sup>2</sup> **Вибірка і ряди даних**

### *Так, наприклад,*

*для аналізу тенденцій змінення маси учнів 10-х класів України за останні роки*

*ризику серцевих захворювань людей певного віку на планеті*

*популярності продуктів харчування серед населення певного регіону*

*Потрібно проаналізувати сотні тисяч або навіть мільйони даних.*

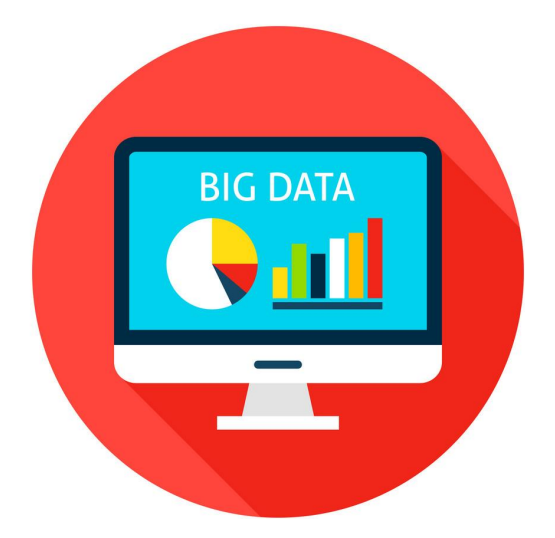

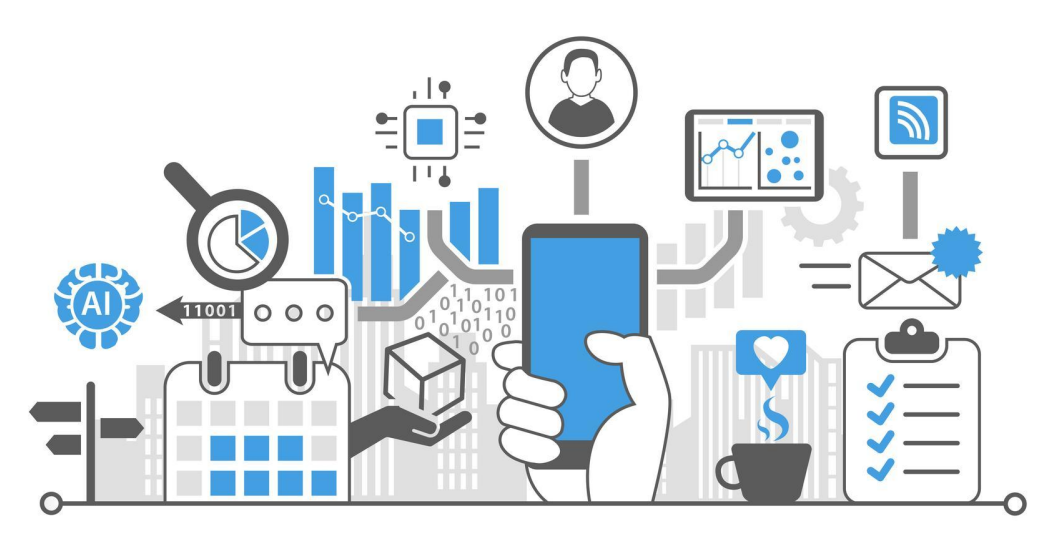

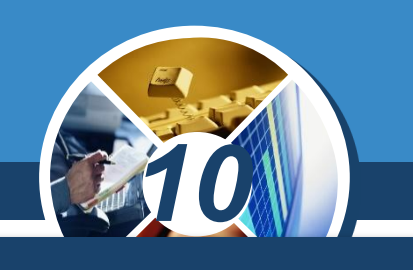

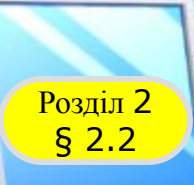

### *Зрозуміло, що,*

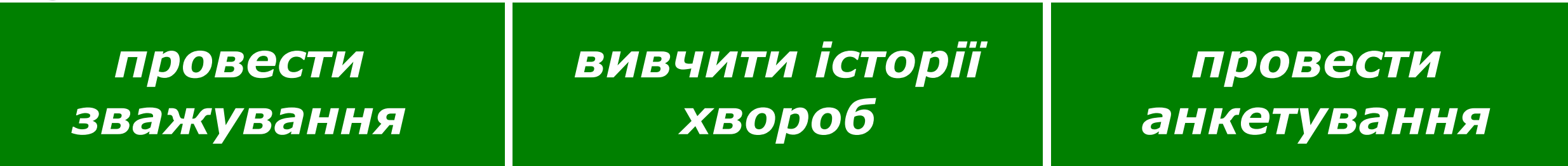

*10*

*Сотень тисяч або навіть мільйонів людей практично неможливо. Тому для аналізу створюють певну вибірку об'єктів дослідження, тобто з усієї множини об'єктів дослідження відбирають певну кількість і на ній проводять дослідження. Що більше така вибірка, то точніше буде проведено аналіз і зроблено відповідні висновки. Тобто вибірка повинна бути масовою.*

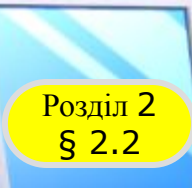

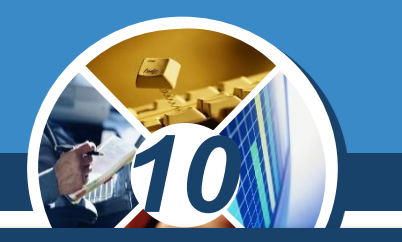

### *Але не тільки кількість даних у вибірці визначає рівень точності аналізу і висновків. Так,*

*у першому і другому з наведених вище прикладів доцільно вибирати*

*у третьому доцільно вибирати*

*людей різних регіонів і різної статі людей різного віку*

*Кажуть, що вибірка даних має бути репрезентативною (франц. Representatif показовий, характерний, типовий).*

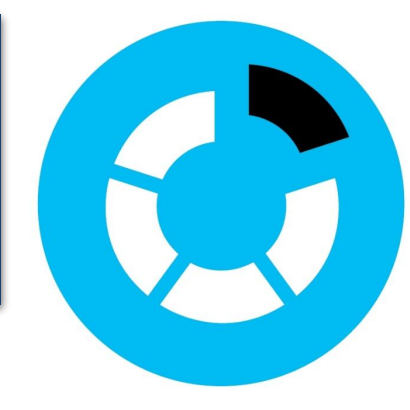

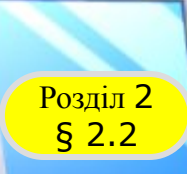

*10 Дані, отримані з дослідженої вибірки, найчастіше заносять у таблицю.* 

*Така форма подання даних з вибірки зручна для їх аналізу та прогнозів. Дані з кожного рядка і стовпця такої таблиці утворюють ряди даних.*

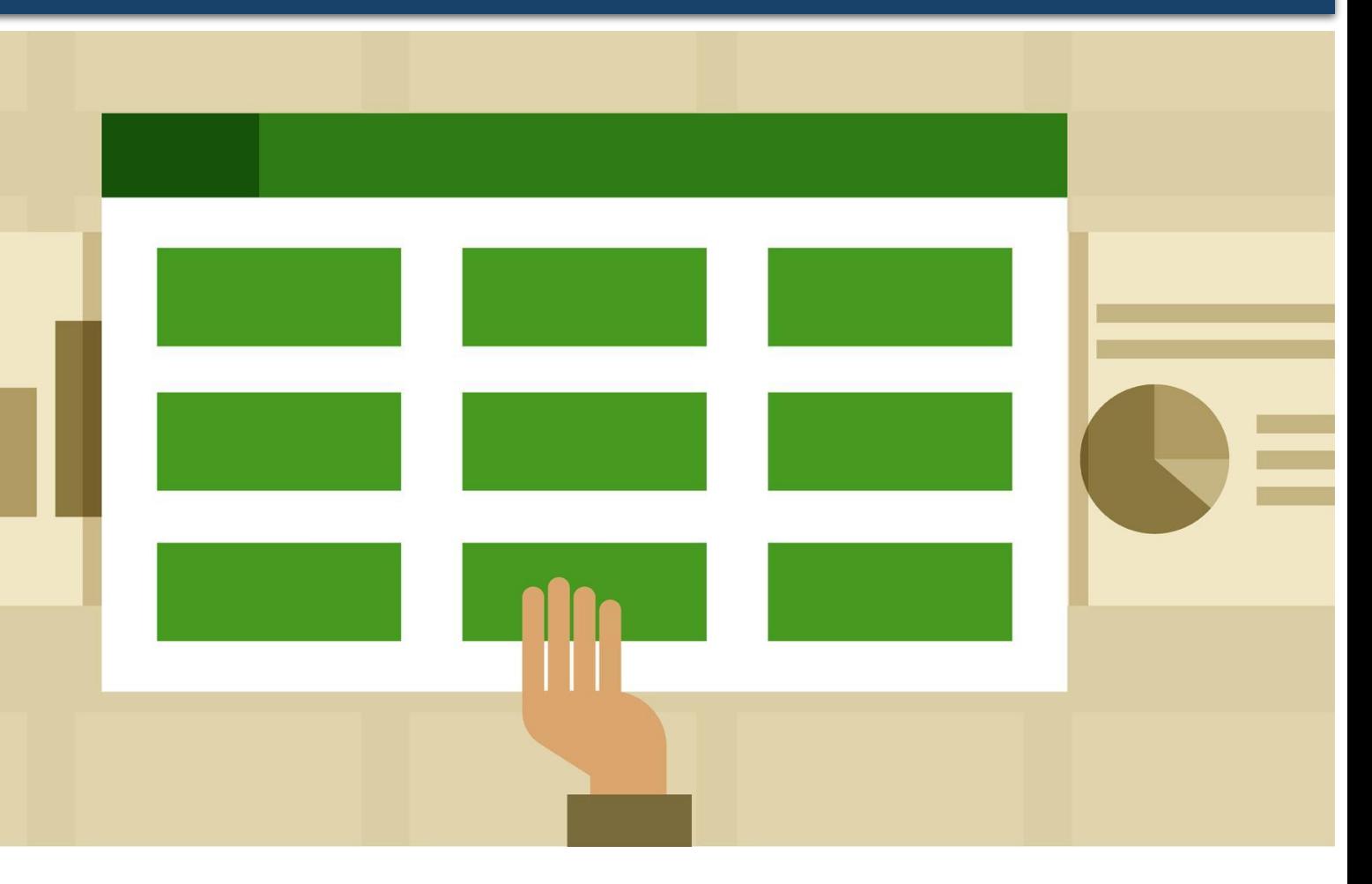

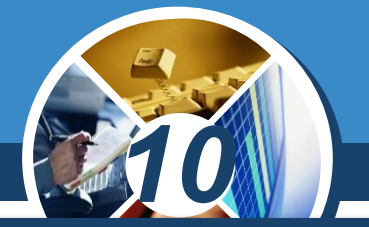

### *Наведемо кілька прикладів вибірок і рядів даних.*

*Вибірка*

*У таблиці подано результати виступів команди учнівства України на міжнародних олімпіадах з інформатики з 2005 по 2017 рік.* 

*Тут вибіркою є вказані в таблиці роки, а рядами даних загальна кількість медалей у ці роки, а також кількість золотих, срібних і бронзових медалей у вказані роки.*

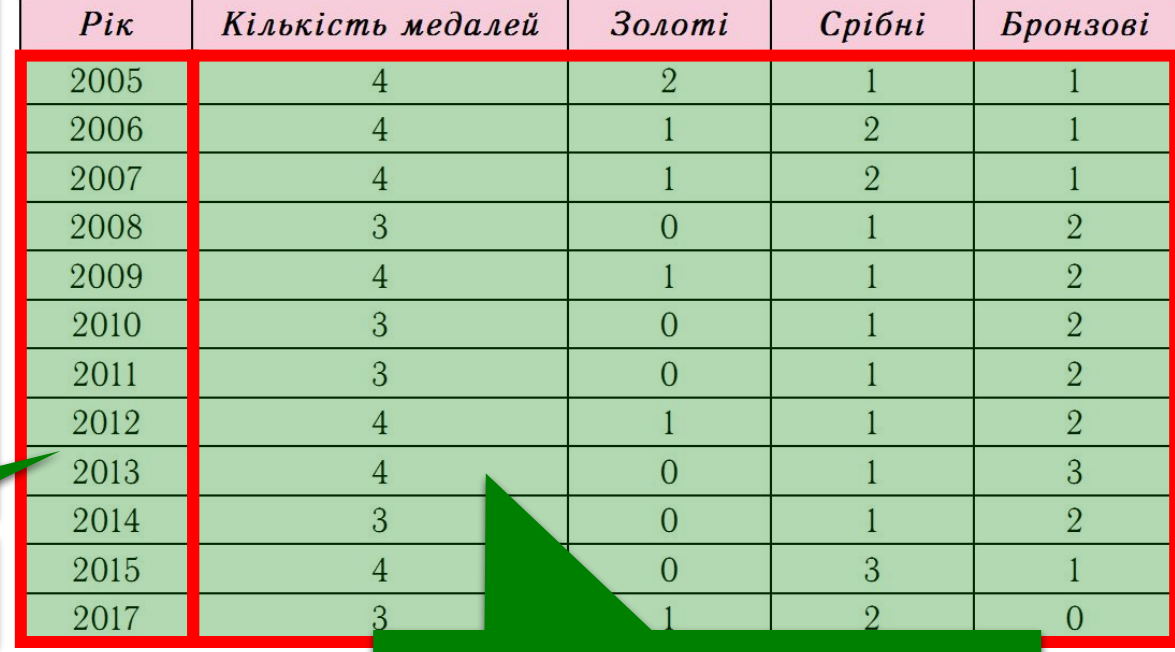

### *Ряди даних*

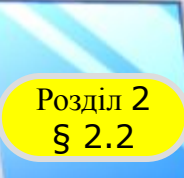

*10*

*Зауважимо, що Україна бере участь у таких олімпіадах починаючи з 1992 року. Команда кожної країни складається із чотирьох учнів. У 2016 році команда України не брала участі у такій олімпіаді.*

*За цими рядами даних або за деякими з них можна побудувати графіки або діаграми і візуалізувати їх, використовуючи, наприклад, табличний процесор.*

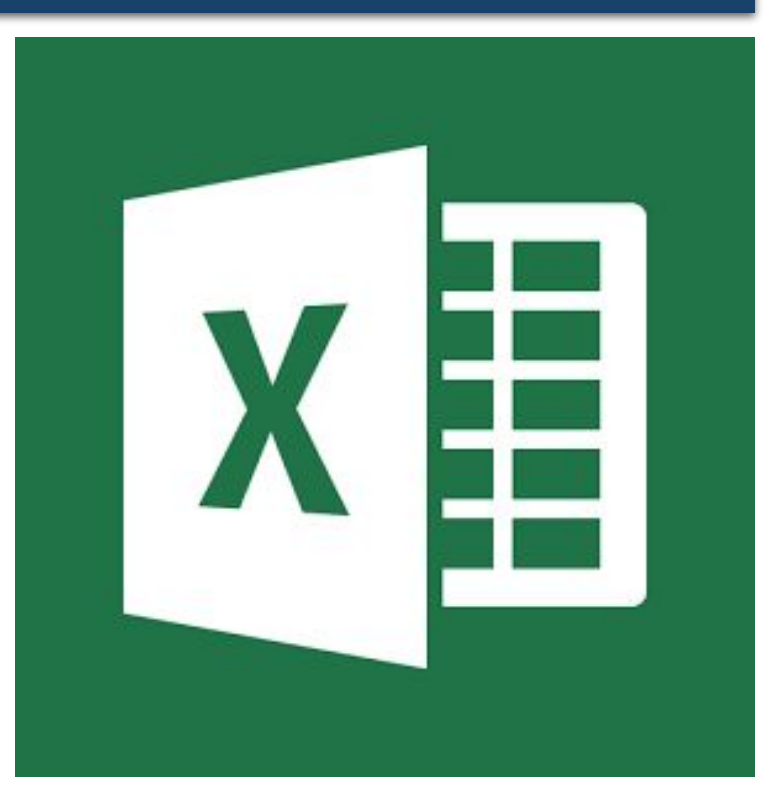

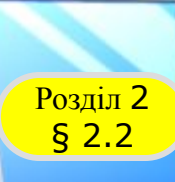

### Розділ <sup>2</sup> **Вибірка і ряди даних**

*На малюнку подано діаграму динаміки посівних площ соняшнику в Україні в 1998—2015 роках і графік врожайності соняшнику в Україні за ці роки. Тут вибіркою є 1998—2015 роки, а рядами даних — посівні площі та врожайність соняшнику в ці роки.*

#### *Динаміка посівних площ та врожайності соняшнику в Україні*

*10*

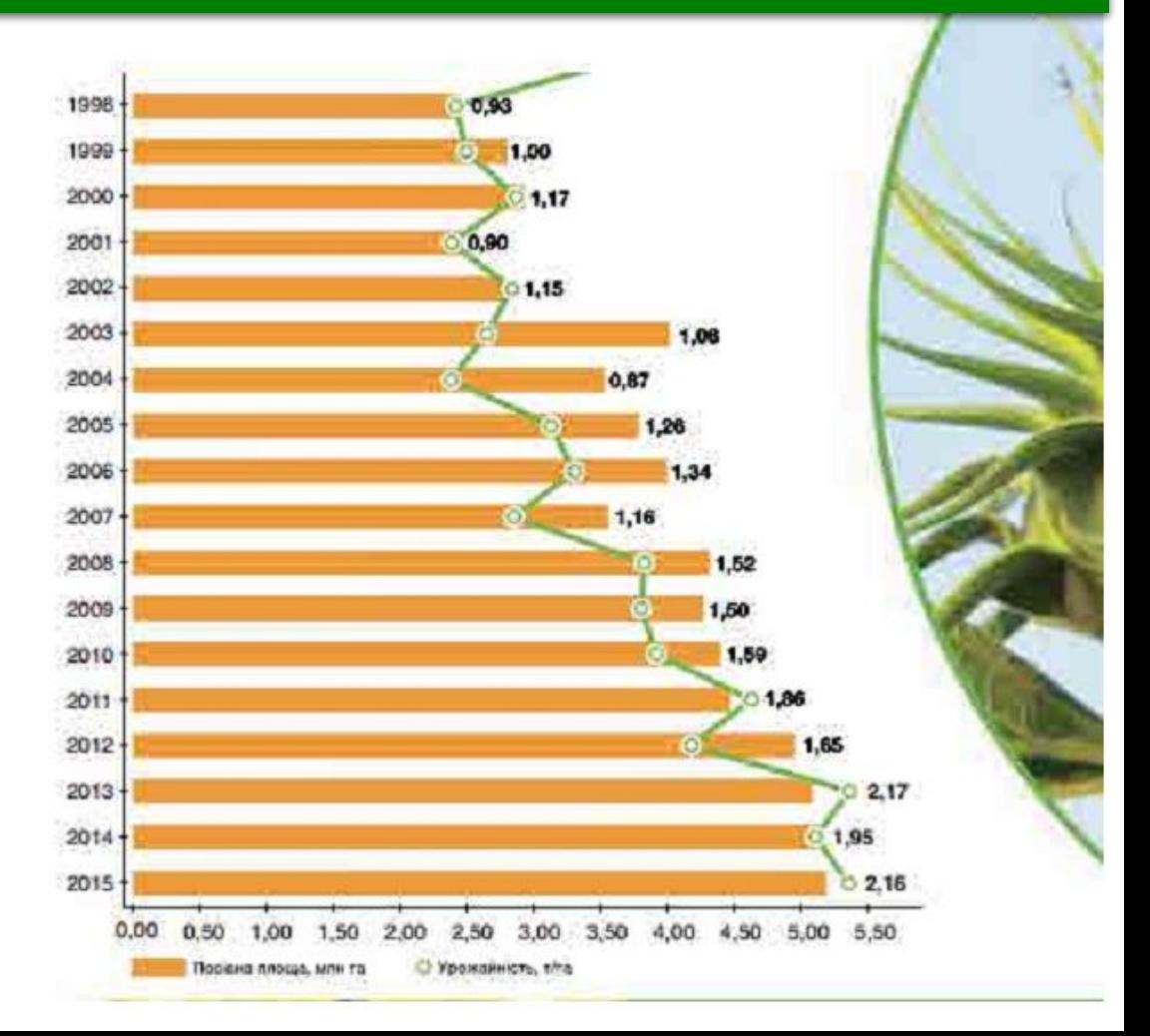

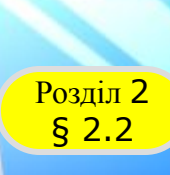

### Розділ <sup>2</sup> **Вибірка і ряди даних**

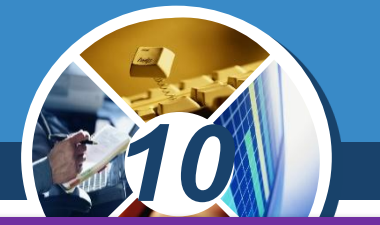

*За цими діаграмами і графіками ряди даних або частини рядів даних можна, за потреби, занести в таблицю.*

### *Таблиця даних про врожайність соняшнику і посівну площу в Україні в 2006-2015 роках*

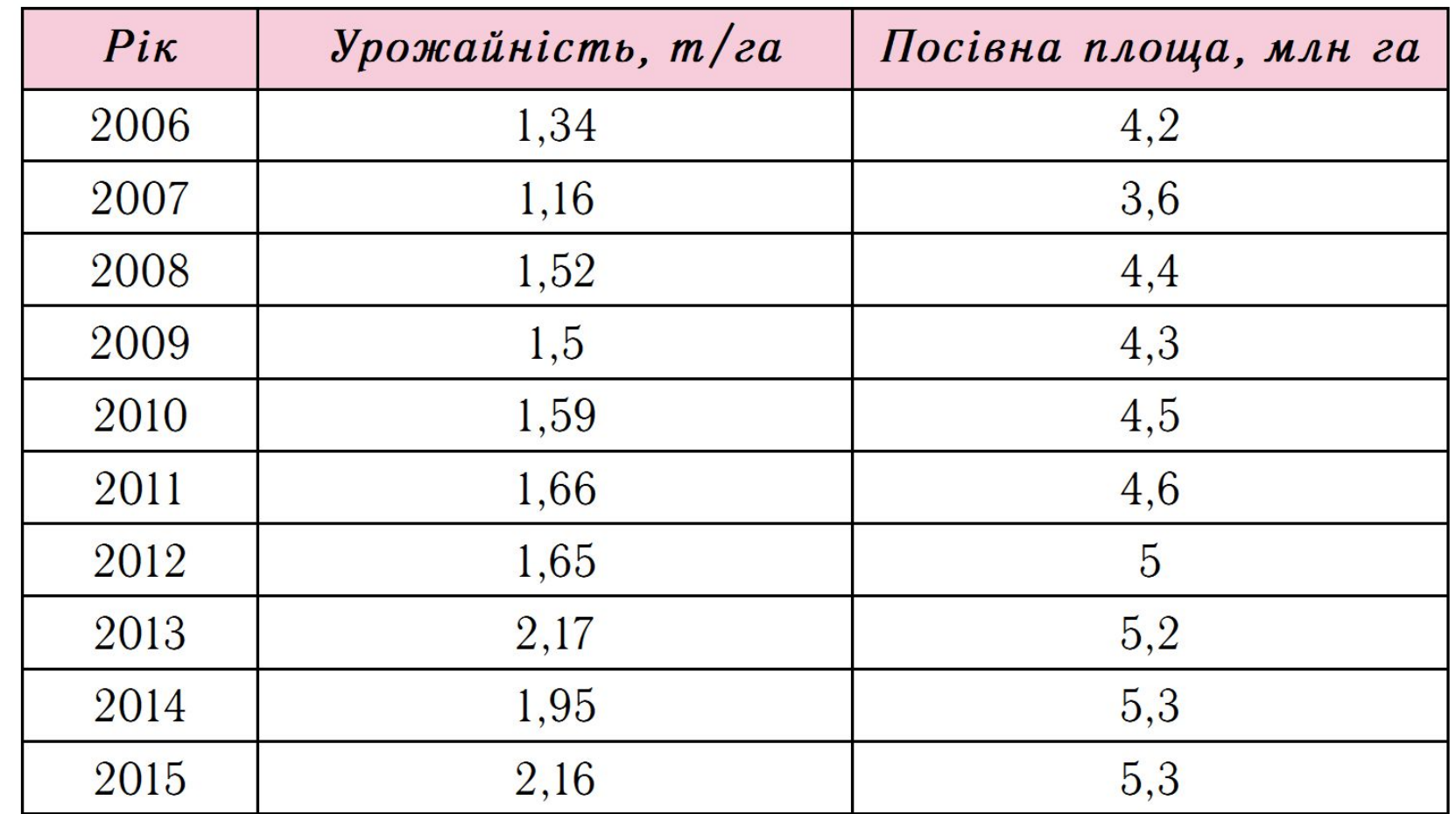

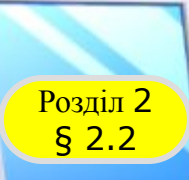

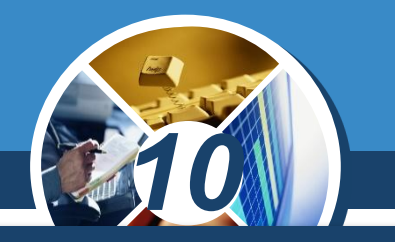

*Як приклад розглянемо роботу синоптичної служби. Синоптична служба збирає і зберігає дані про температуру, опади, атмосферний тиск та інші показники вже понад 160 років.* 

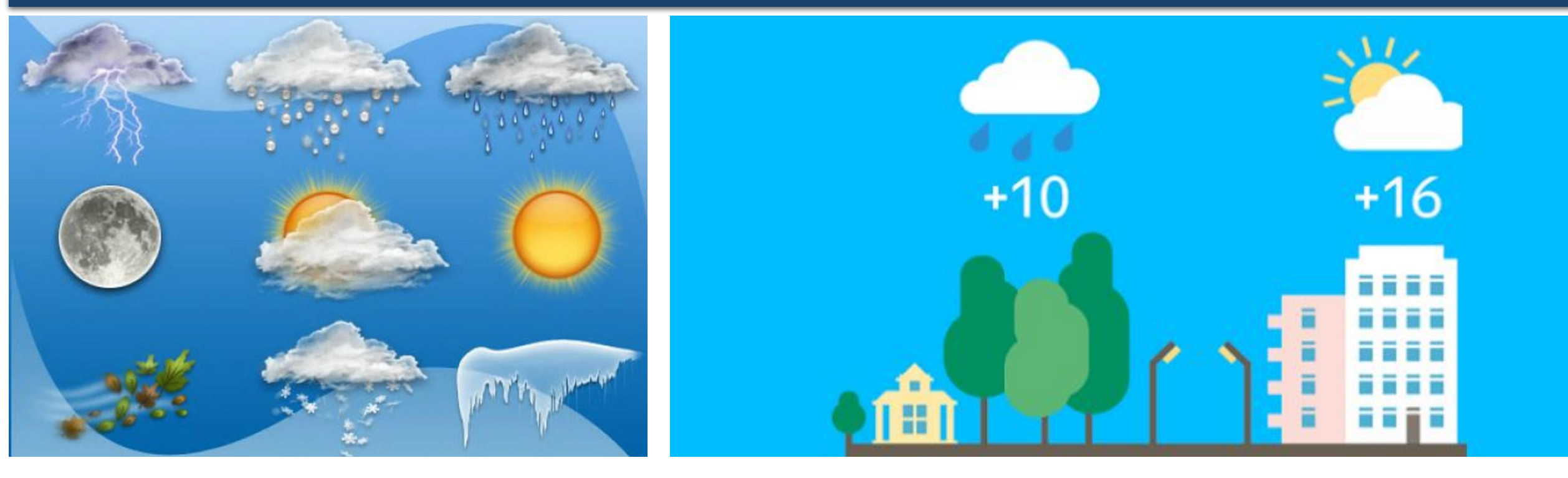

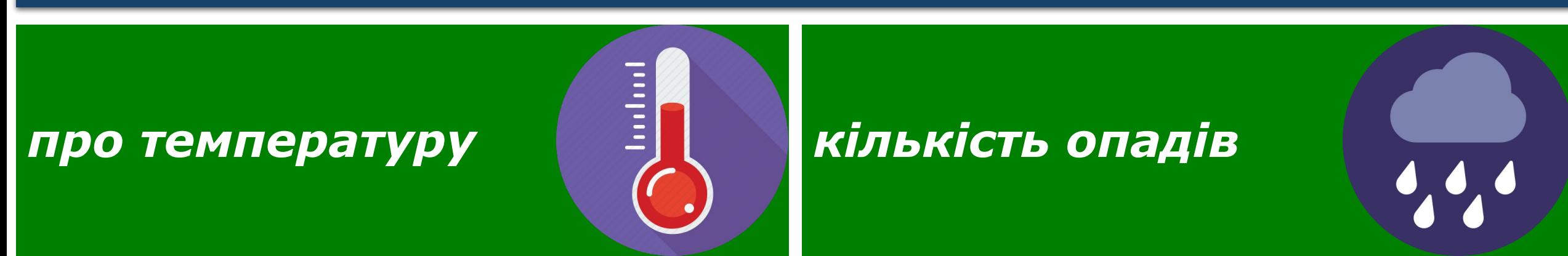

*Для прогнозування температури та ймовірності опадів у Львові в першій декаді червня наступного року для проведення екскурсії потрібно вибрати відповідні дані, наприклад за останні 10—15 років саме про Львів і саме про першу декаду червня, проаналізувати отримані два ряди даних:*

§ 2.2

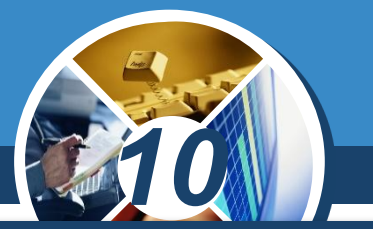

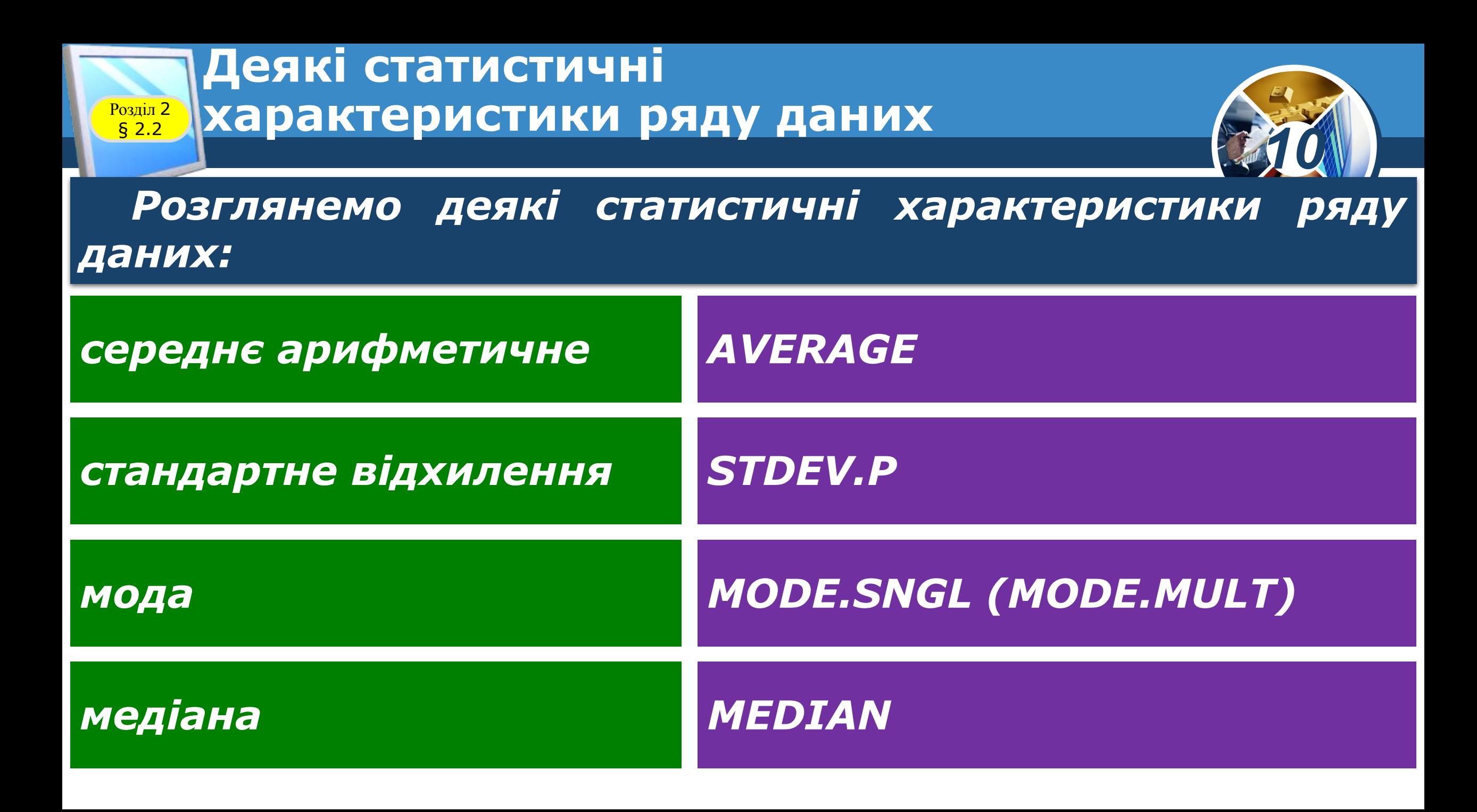

### **Деякі статистичні Возділ 2 Жарактеристики ряду даних**

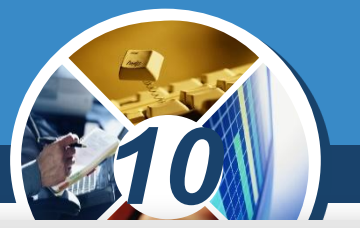

*Так, можна знайти середнє арифметичне врожайності соняшнику в Україні за 2006—2015 роки, використовуючи, наприклад, табличний процесор.* 

*На малюнку наведено приклад обчислення середньої врожайності соняшнику за 2006—2015 роки і формулу для її обчислення =AVERAGE (C3:C12)*

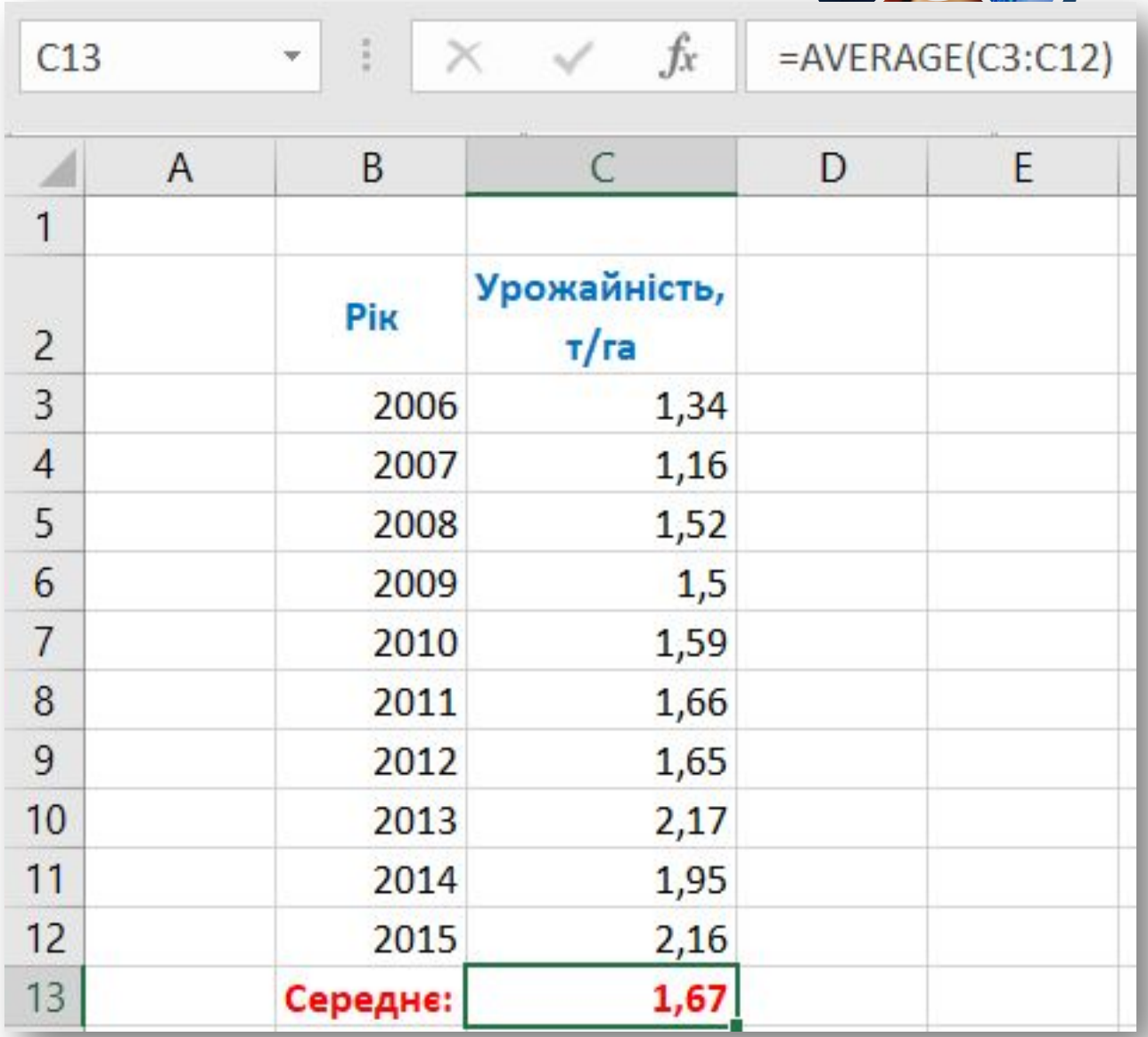

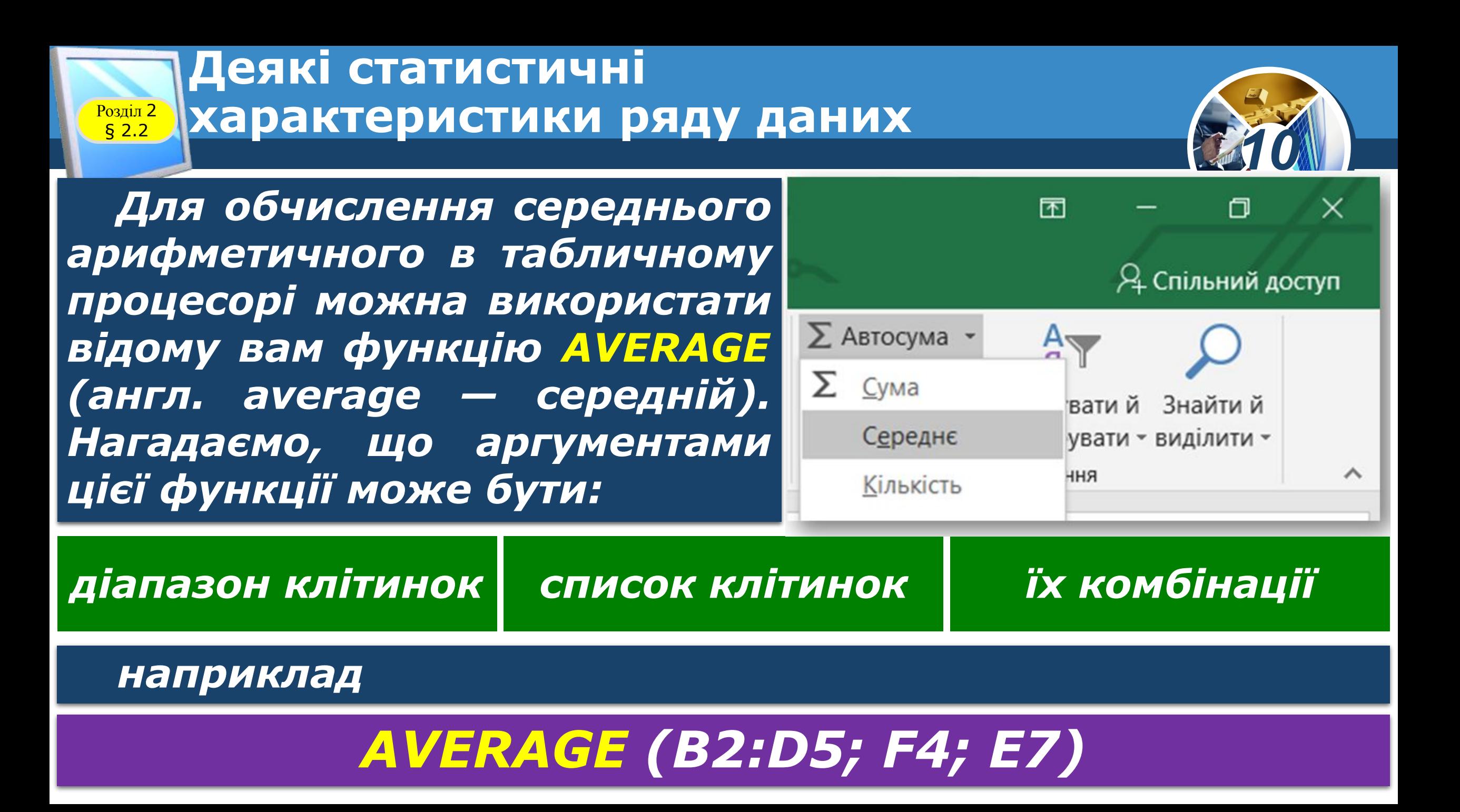

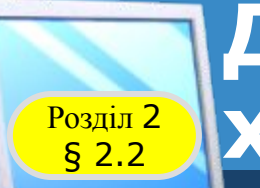

### **Деякі статистичні Возділ 2 Жарактеристики ряду даних**

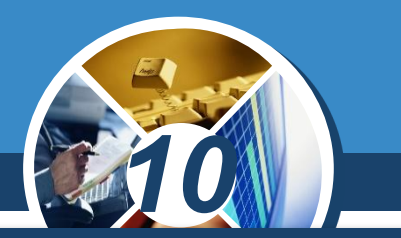

*Обчислене в наведеному прикладі середнє арифметичне визначає, яка б була врожайність кожного року (1,67 т/га), якщо вона щороку була б однаковою.* 

*Аналогічно середнє арифметичне будьякого ряду даних визначає, які б були значення у цьому ряді, якщо б вони всі були однакові.*

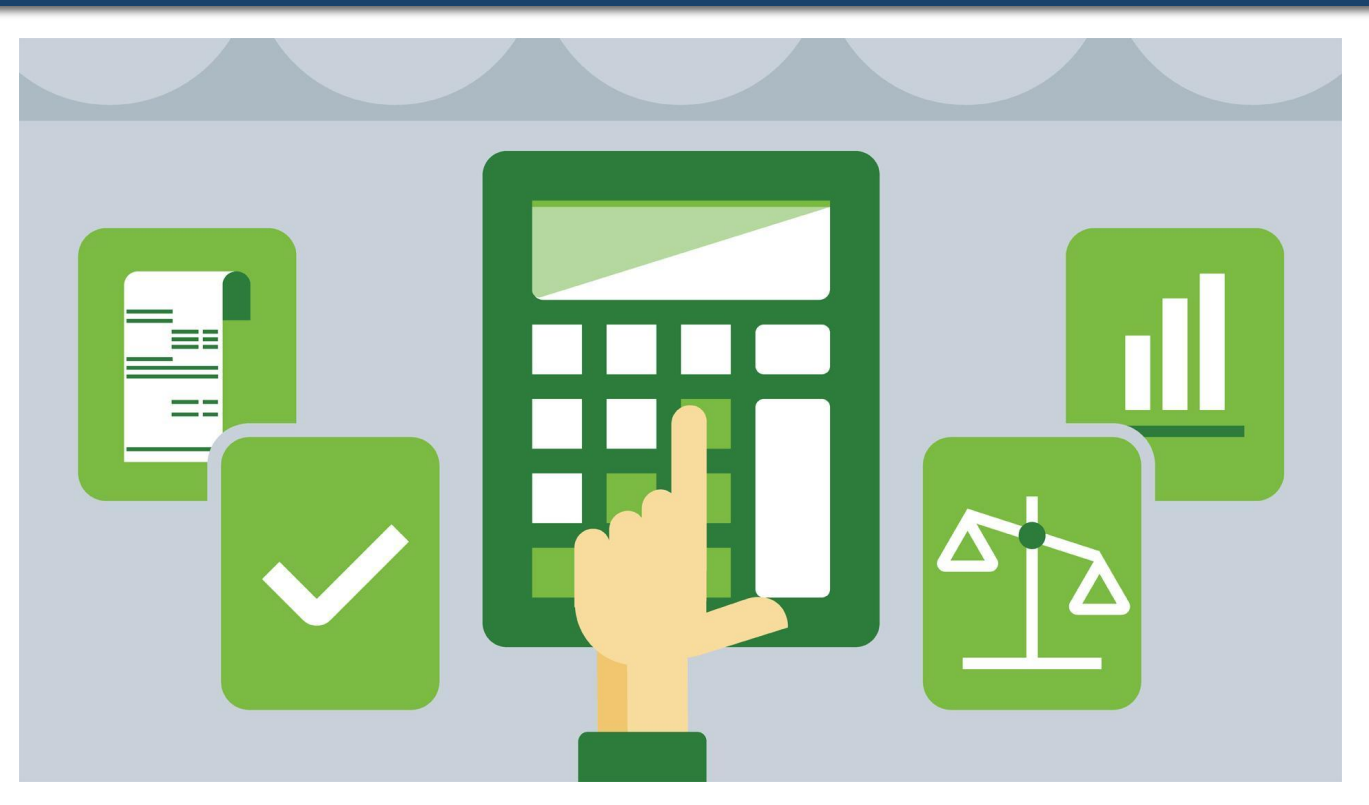

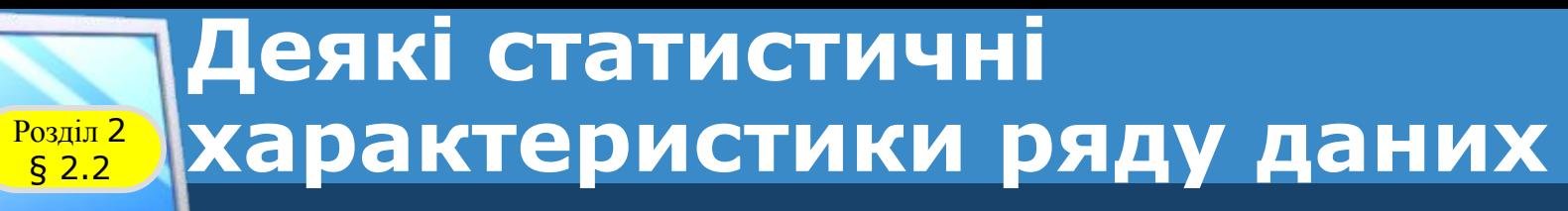

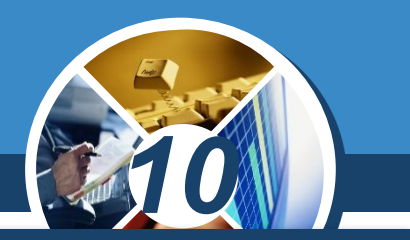

*Зазначимо, що не для всіх рядів даних середнє арифметичне є показовою характеристикою самого цього ряду. Наприклад, для ряду даних:*

## *2,5; 2,8; 2,3; 2,55; 2,47*

*У якому дані незначно відрізняються одне від одного, середнє арифметичне дорівнює:*

*2,524*

*Що незначно відрізняється від усіх членів цього ряду, а значить, достатньо показово характеризує весь цей ряд даних.*

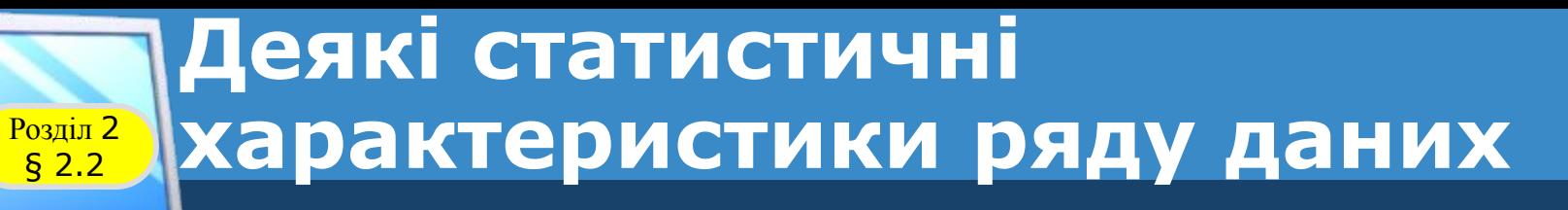

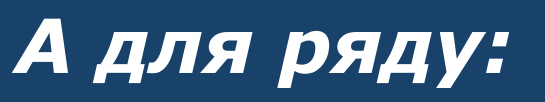

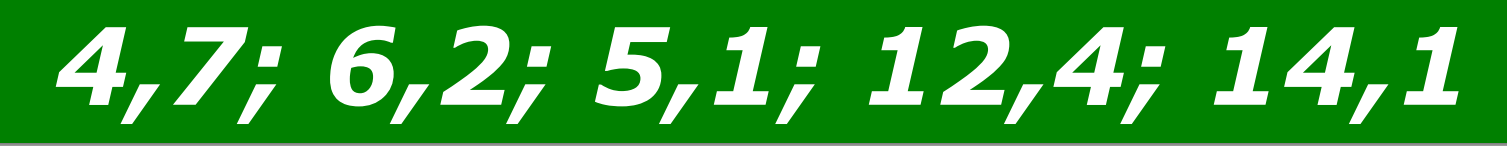

*10*

*8,5*

*У якому дані значно відрізняються одне від одного, середнє арифметичне дорівнює:*

*Шо значно відрізняється від усіх членів цього ряду, а значить, недостатньо показово характеризує весь цей ряд даних.*

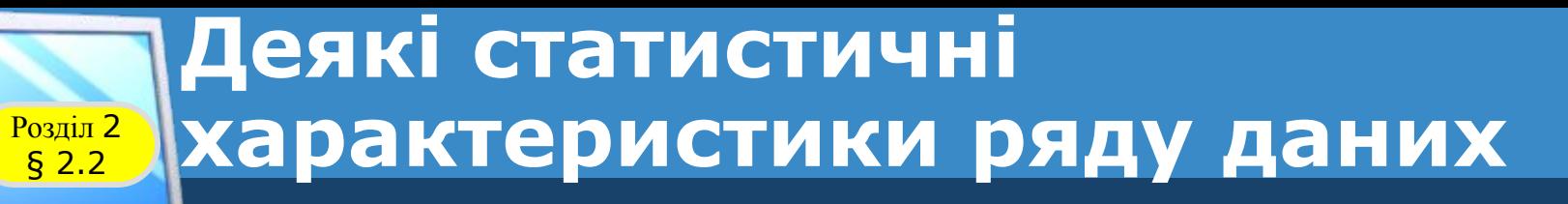

*Для визначення, наскільки показово середнє арифметичне ряду даних характеризує весь ряд даних,* 

*можна використати таку характеристику ряду даних, як стандартне відхилення. Стандартне відхилення характеризує, наскільки широко розташовані значення ряду даних відносно їх середнього арифметичного.*

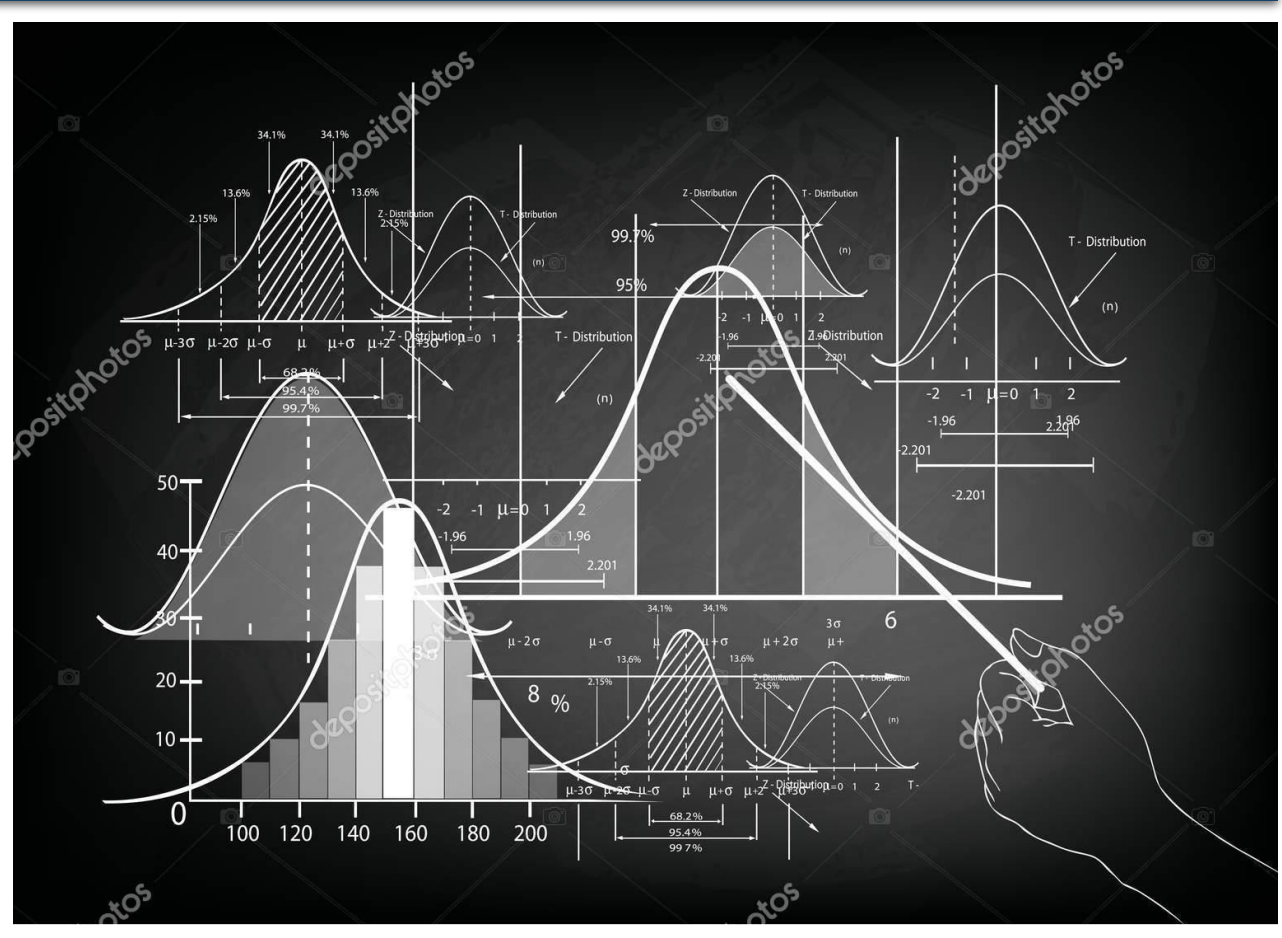

*10*

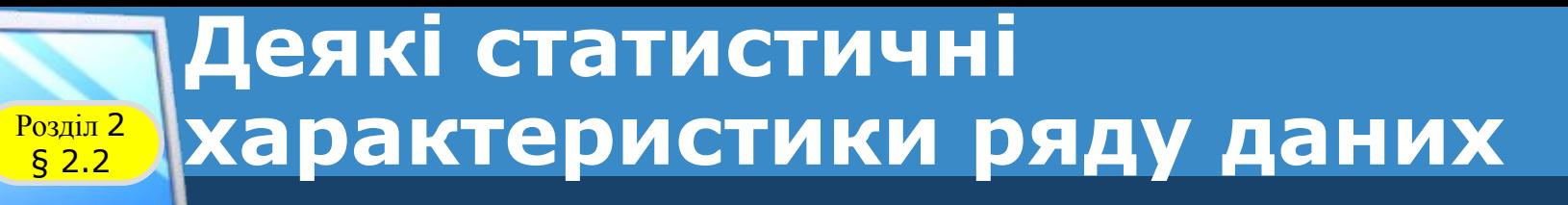

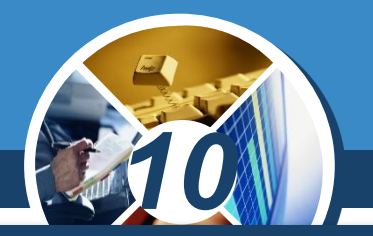

*Стандартне відхилення обчислюється за формулою:*

$$
S = \sqrt{\frac{(x_1 - x_0)^2 + (x_2 - x_0)^2 + (x_3 - x_0)^2 + \dots + (x_n - x_0)^2}{n}}
$$

*Де,*

\n
$$
x_{1}, x_{2}, \ldots, x_{n}
$$
\nчлени ряду даних

\n
$$
x_{0}
$$
\n*середнє арифметичне цього ряду*

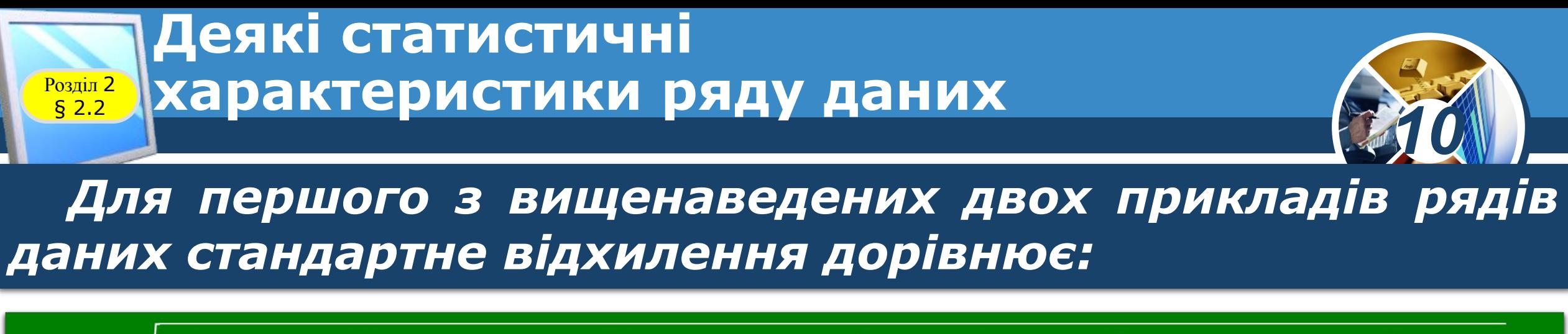

$$
S = \sqrt{\frac{(2, 5 - 2, 524)^2 + (2, 8 - 2, 524)^2 + (2, 3 - 2, 524)^2 + (2, 55 - 2, 524)^2 + (2, 47 - 2, 524)^2}{5}} \approx 0,16
$$

*А для другого:*

$$
S=\sqrt{\frac{(4,7-8,5)^2+(6,2-8,5)^2+(5,1-8,5)^2+(12,4-8,5)^2+(14,1-8,5)^2}{5}}\approx 3,95
$$

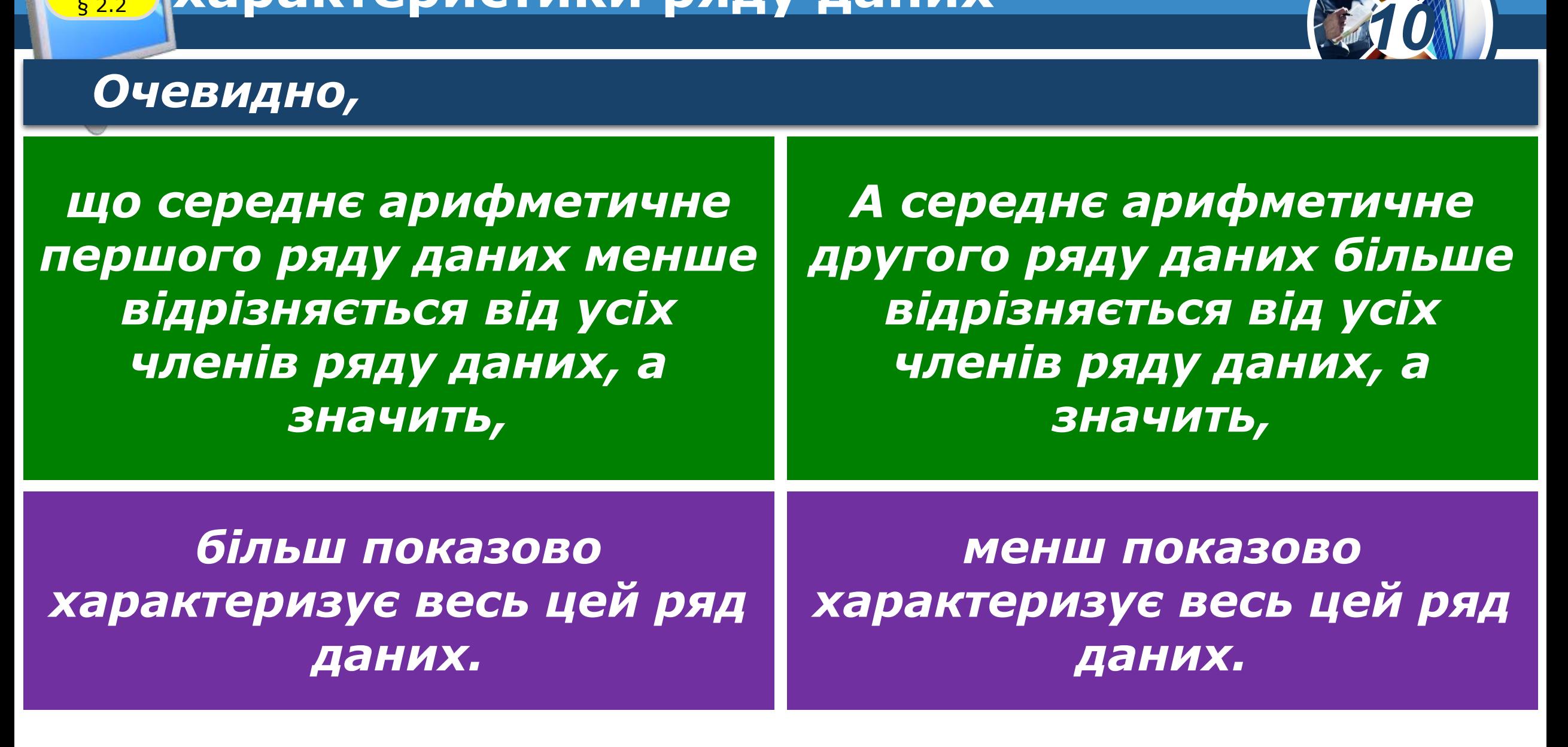

### **Деякі статистичні характеристики ряду даних**

**Розділ 2**<br>
§ 2.2

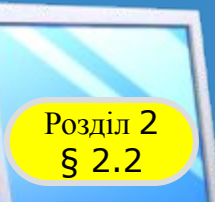

### **Деякі статистичні Возділ 2 Жарактеристики ряду даних**

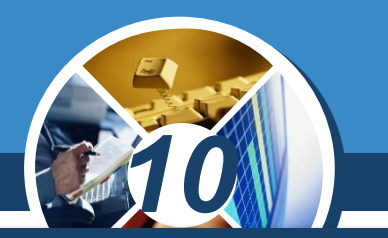

*Автоматизувати обчислення стандартного відхилення в табличному процесорі можна, використавши функцію:*

*STDEV.P (англ. standard deviation стандартне відхилення)*

*(Для версії нижче 2010 — STDEVP).*

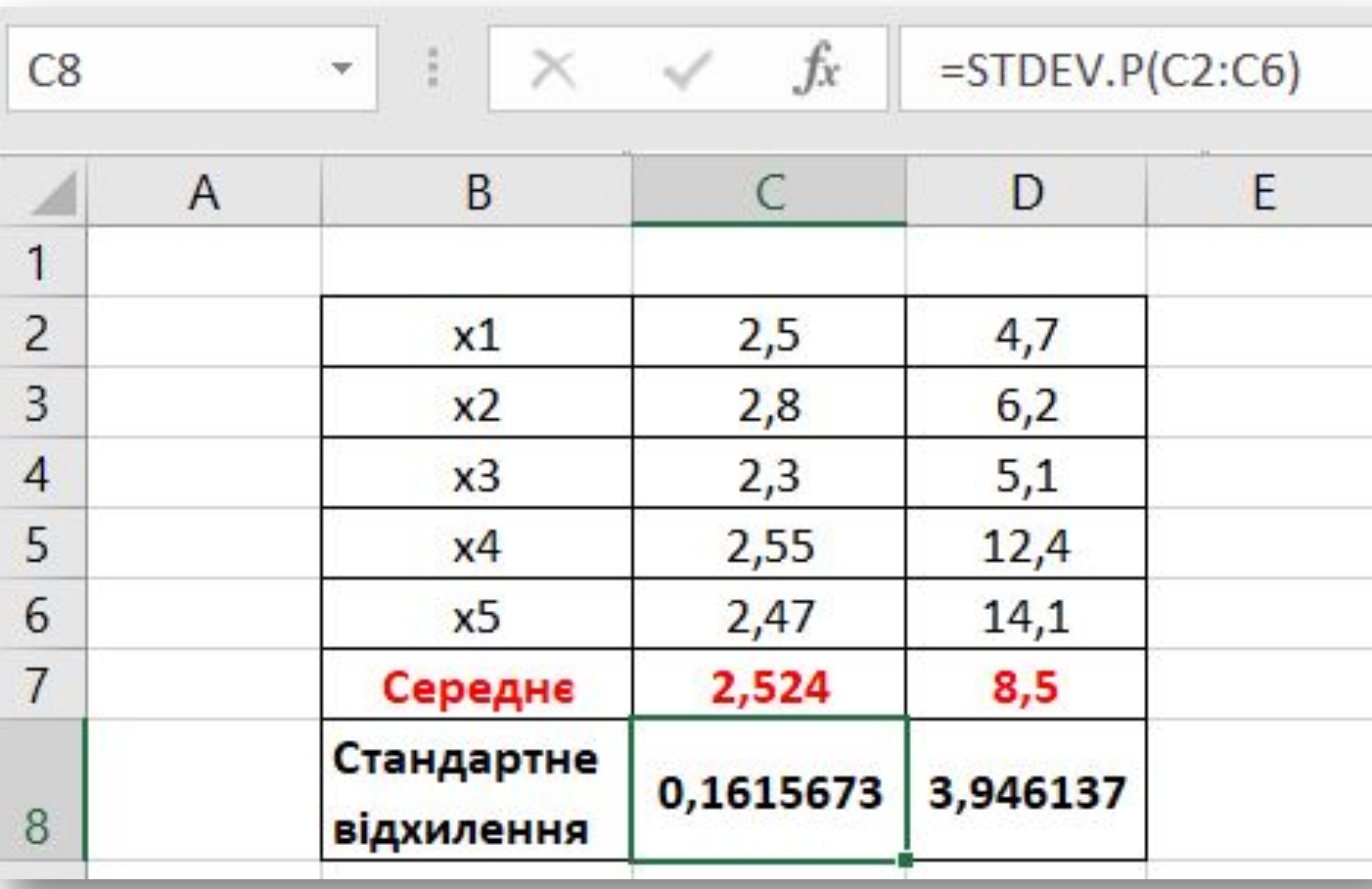

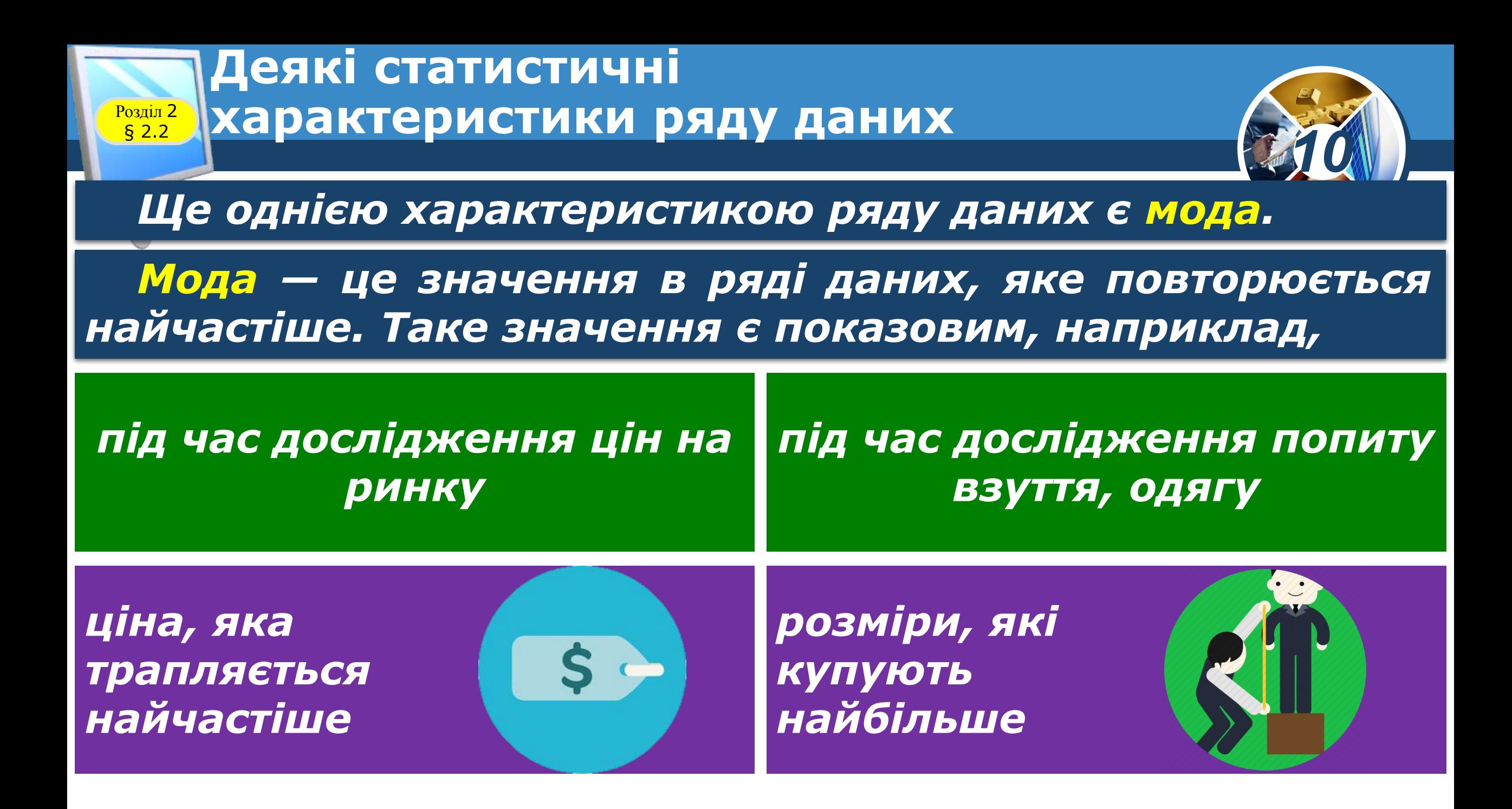

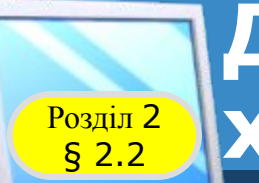

### **Деякі статистичні Возділ 2 Жарактеристики ряду даних**

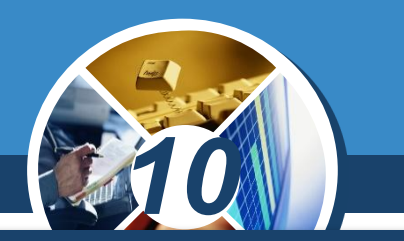

*У розглянутому вище прикладі, «Результати виступу команди учнівства України на міжнародних олімпіадах з інформатики за 2005—2017 роки».*

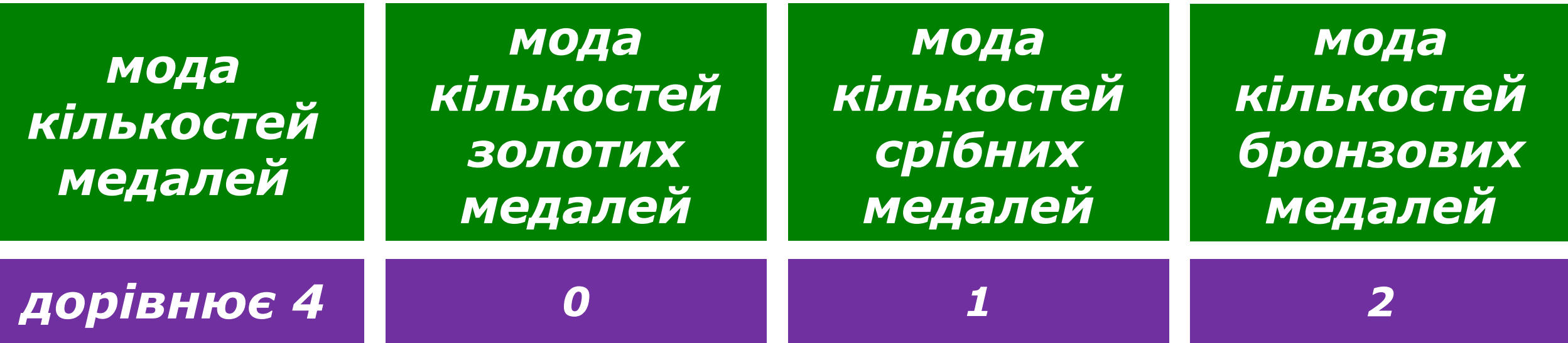

*Тому що найчастіше в ці роки команда нашої країни завойовувала 4 медалі.*

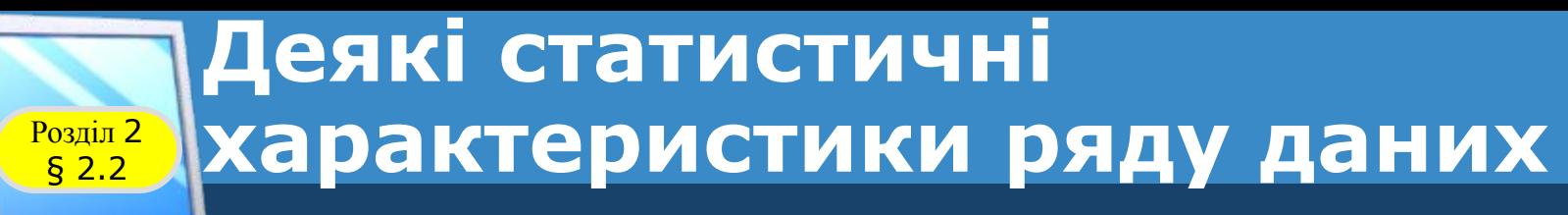

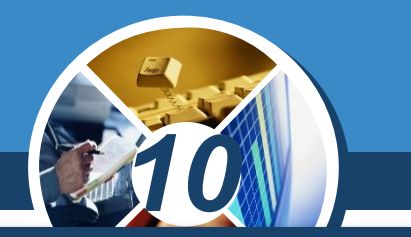

*Якщо в ряді даних два або більше значень повторюються найбільшу кількість разів, то кожне з них вважається модою ряда даних.* 

*Так, наприклад, у ряді даних*

*2, 3, 3, 2, 1*

*Модою є:*

*і число 2 число 3*

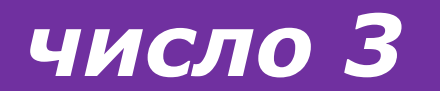

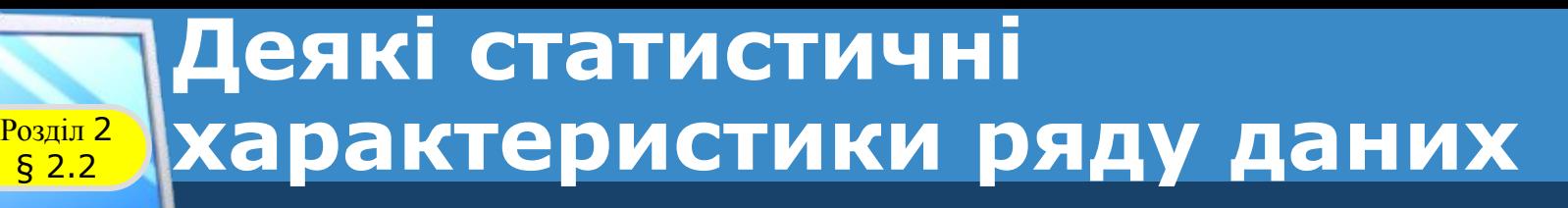

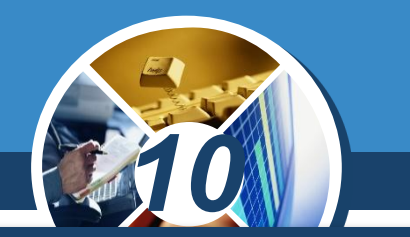

*У табличному процесорі є спеціальна функція для*  обчислення моди ряду даних, якщо вона одна *MODE.SNGL (англ. mode single — мода одинарна).* 

*Аргументами цієї функції може бути:*

*діапазон клітинок список клітинок їх комбінації*

*Наприклад,*

### *MODE.SNGL (B2:D5; F4; Е7)*

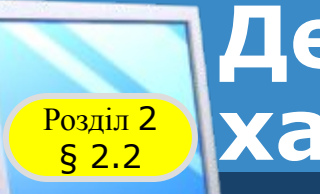

### **Деякі статистичні Возділ 2 Жарактеристики ряду даних**

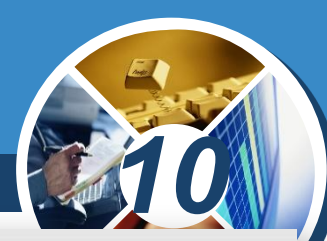

*На малюнку наведено приклад обчислення моди для кількостей завойованих медалей і формула для її обчислення:*

*=MODE.SNGL(C3:C14)*

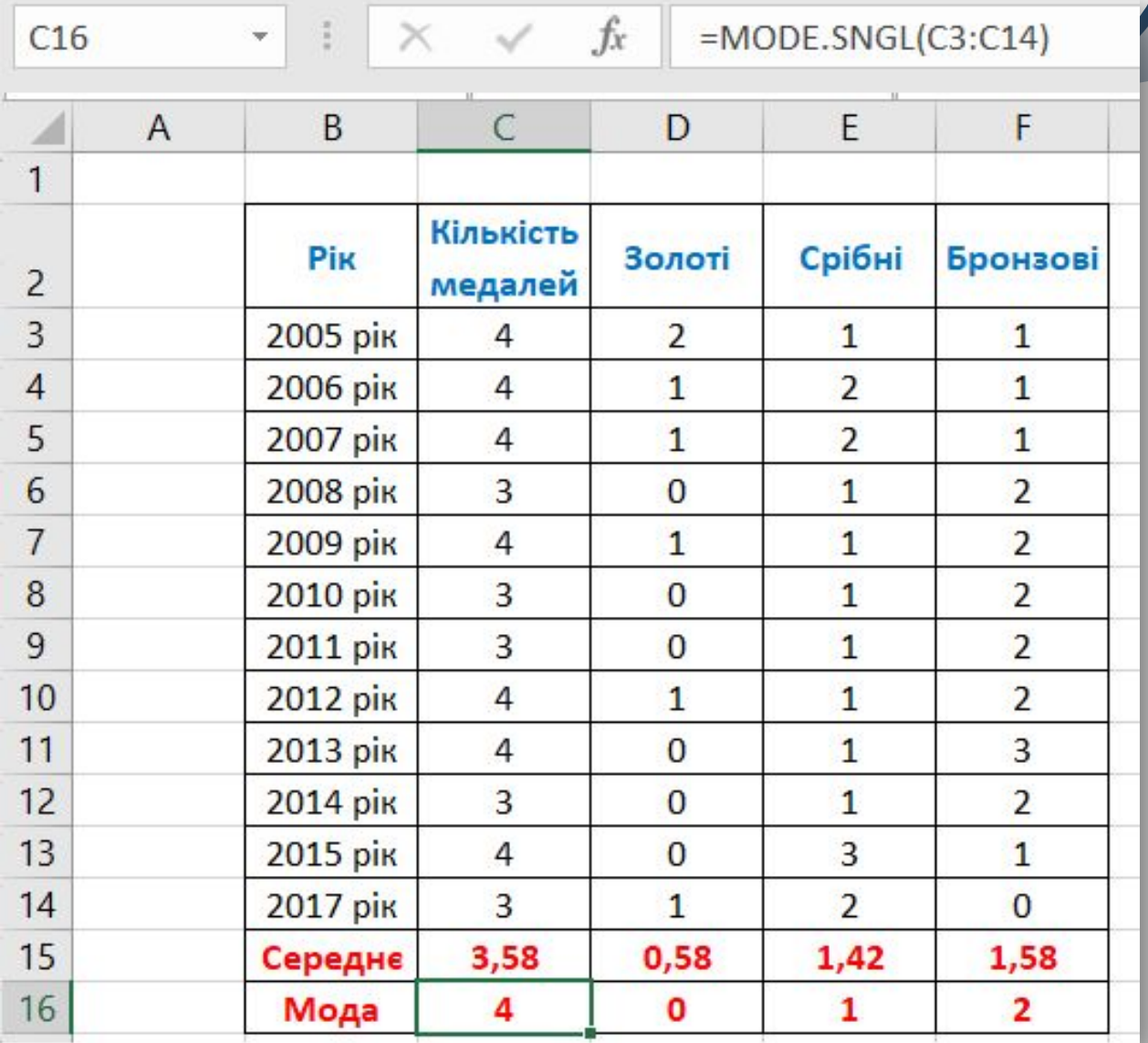

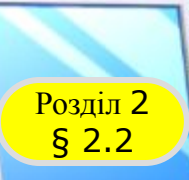

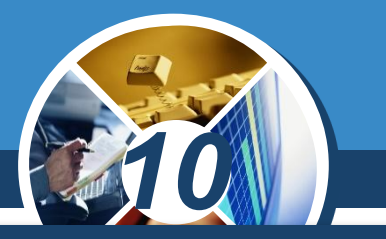

### *Якщо в ряді даних два або більше значень можуть повторюватися однакову найбільшу кількість разів,*

*то в Excel потрібно використати функцію MODE.MULT (англ. mode multiple — мода багаторазова), результатом якої будуть усі значення з ряду, які повторюються найбільшу кількість разів.*

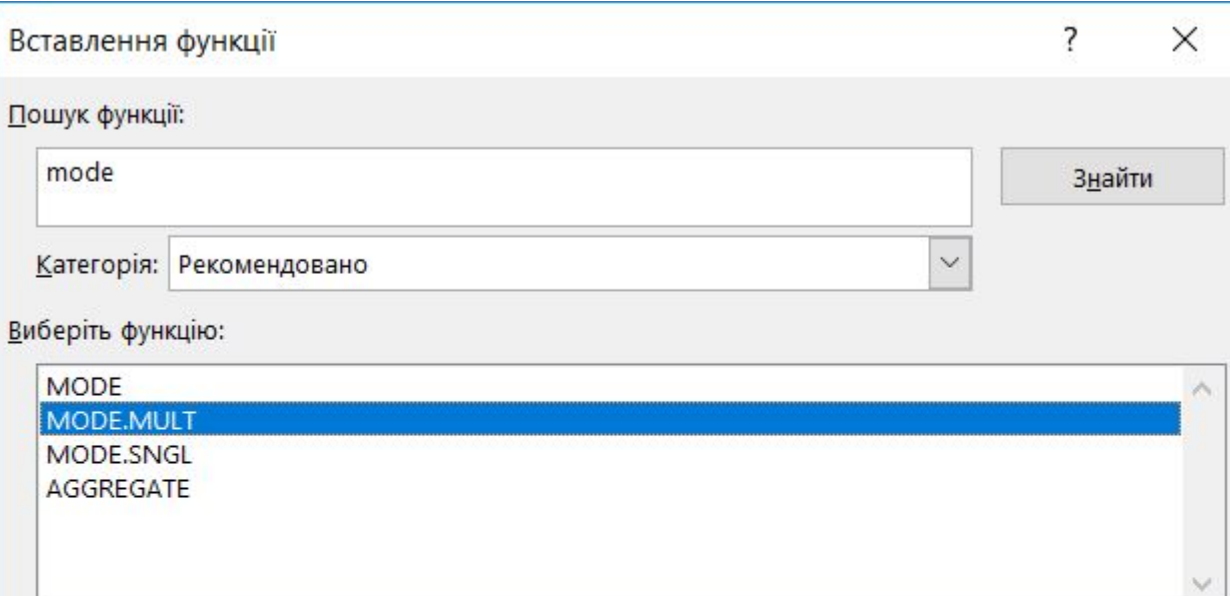

#### MODE.MULT(число1;число2;...)

Повертає вертикальний масив найчастіше повторюваних значень у масиві або діапазоні даних. Для горизонтального масиву використовуйте =TRANSPOSE(MODE.MULT(число1, число2,...)).

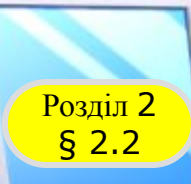

### Розділ <sup>2</sup> **Для тих, хто хоче знати більше**

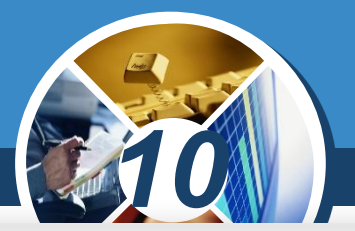

*На малюнку наведено приклад обчислення моди, якщо їх у ряді даних кілька.*

*{=MODE.MULT(D3:D10)}*

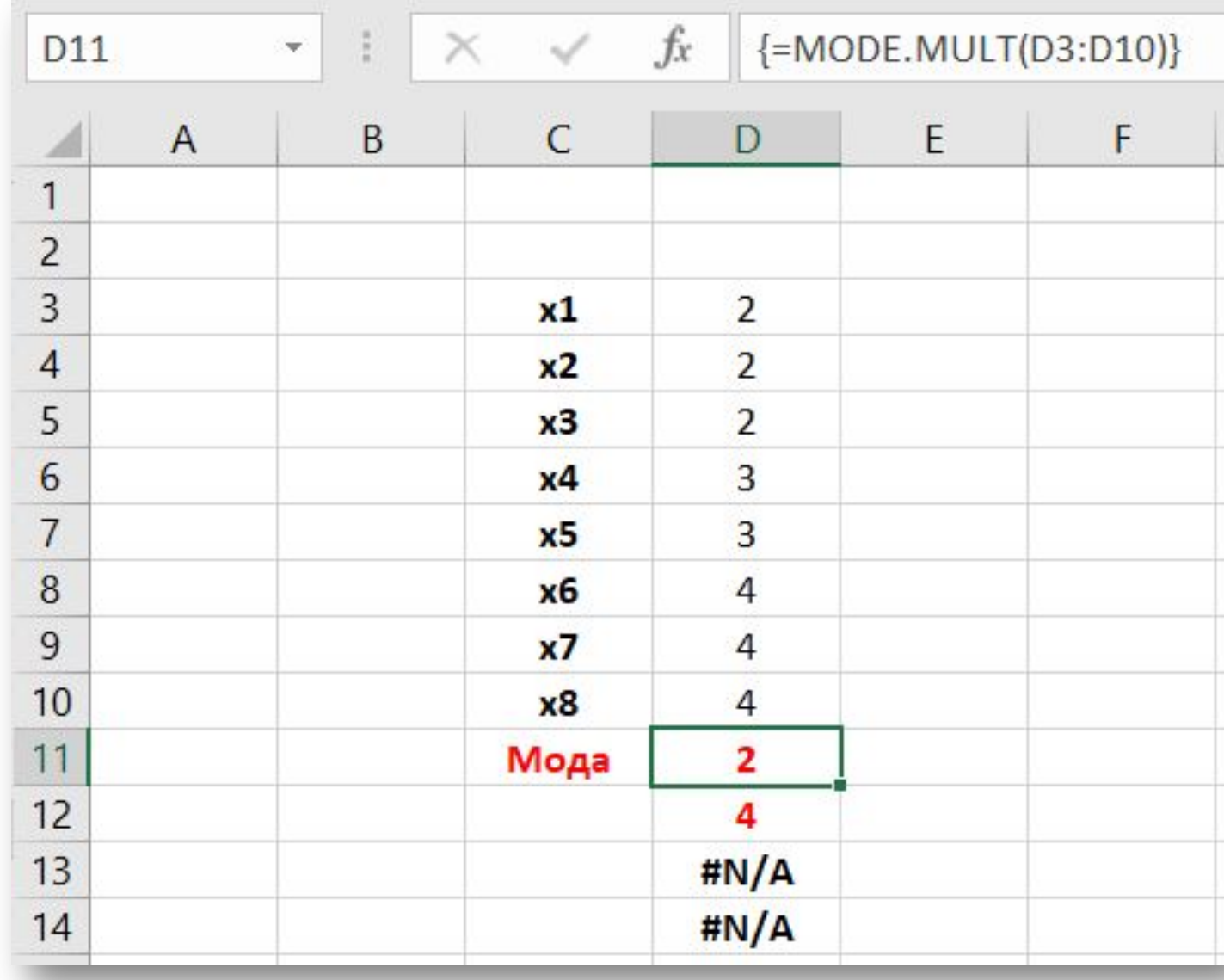

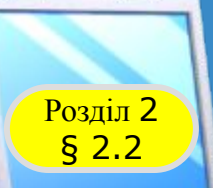

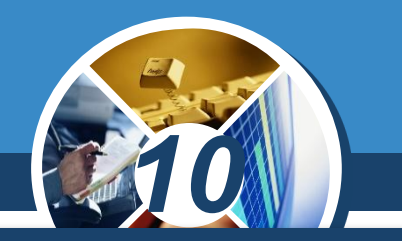

*Оскільки в загальному випадку невідомо, скільки мод буде в ряді даних, потрібно:*

- *1. Виділити для мод певний діапазон клітинок. У прикладі було виділено діапазон клітинок D11:D14.*
- *2. Увести формулу в першу клітинку виділеного діапазону.*
- *3. Натиснути Ctrl+Shift+Enter.*

*Оскільки було виділено діапазон з чотирьох клітинок, а мод у наведеному ряді даних виявилося лише дві, то в двох інших клітинках виділеного діапазону відобразилося #N/A.*

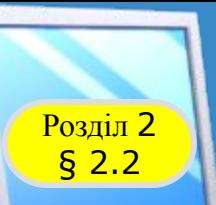

### **Деякі статистичні характеристики ряду даних**

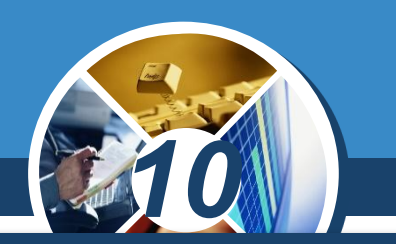

*Розглянемо ще одну характеристику ряду даних медіану.*

### *Медіаною*

*впорядкованого ряду даних називається значення, яке поділяє ряд даних на дві рівні частини, тобто зліва і справа від цього значення знаходиться однакова кількість членів упорядкованого ряду даних.*

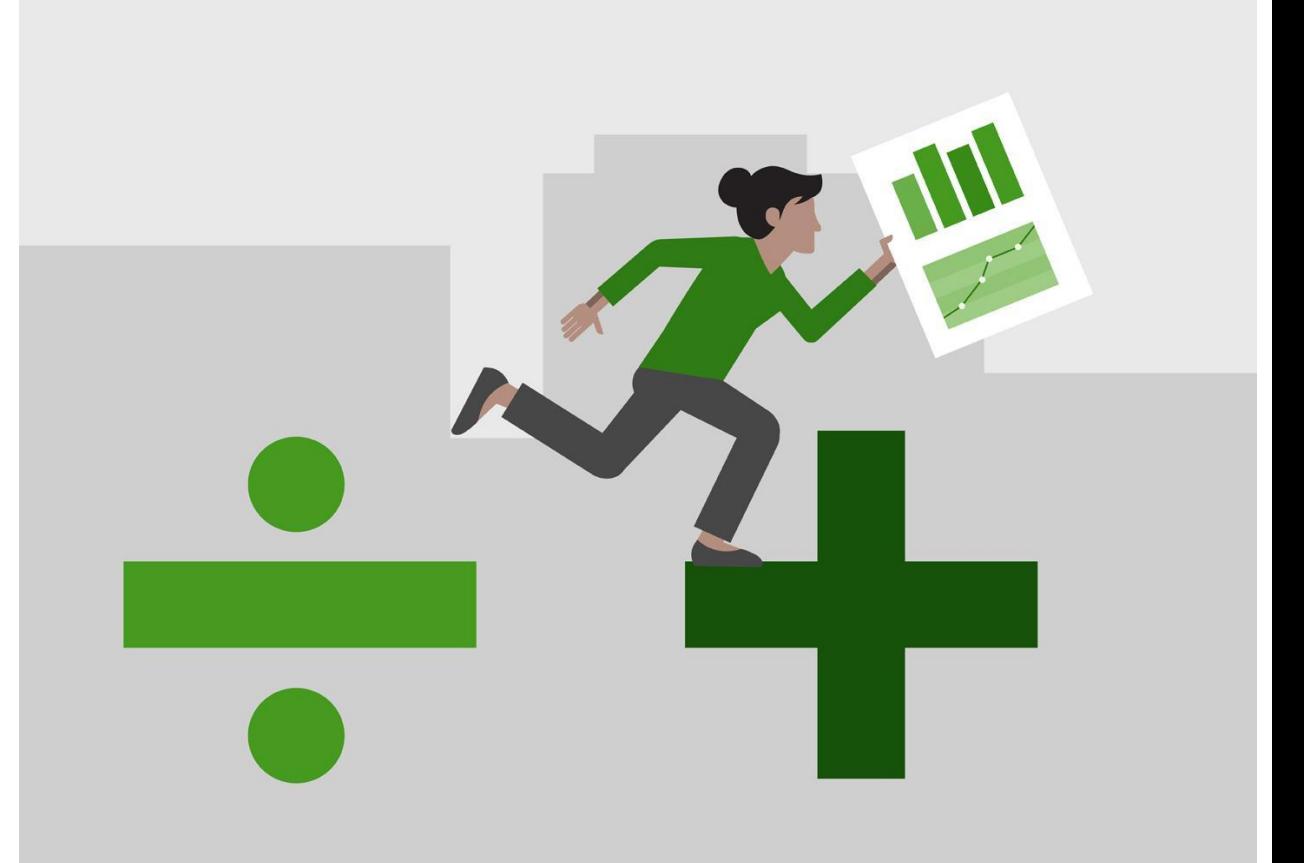

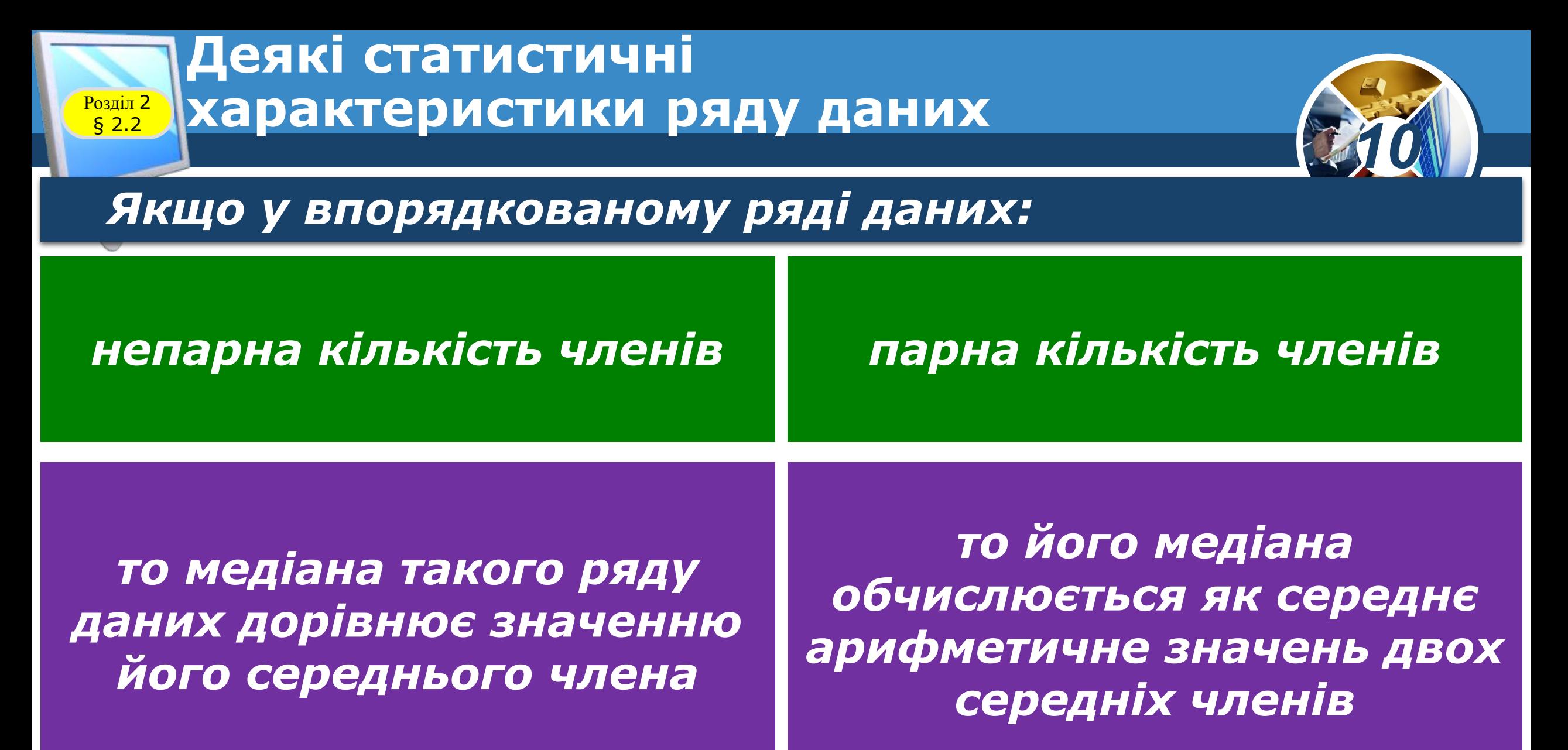

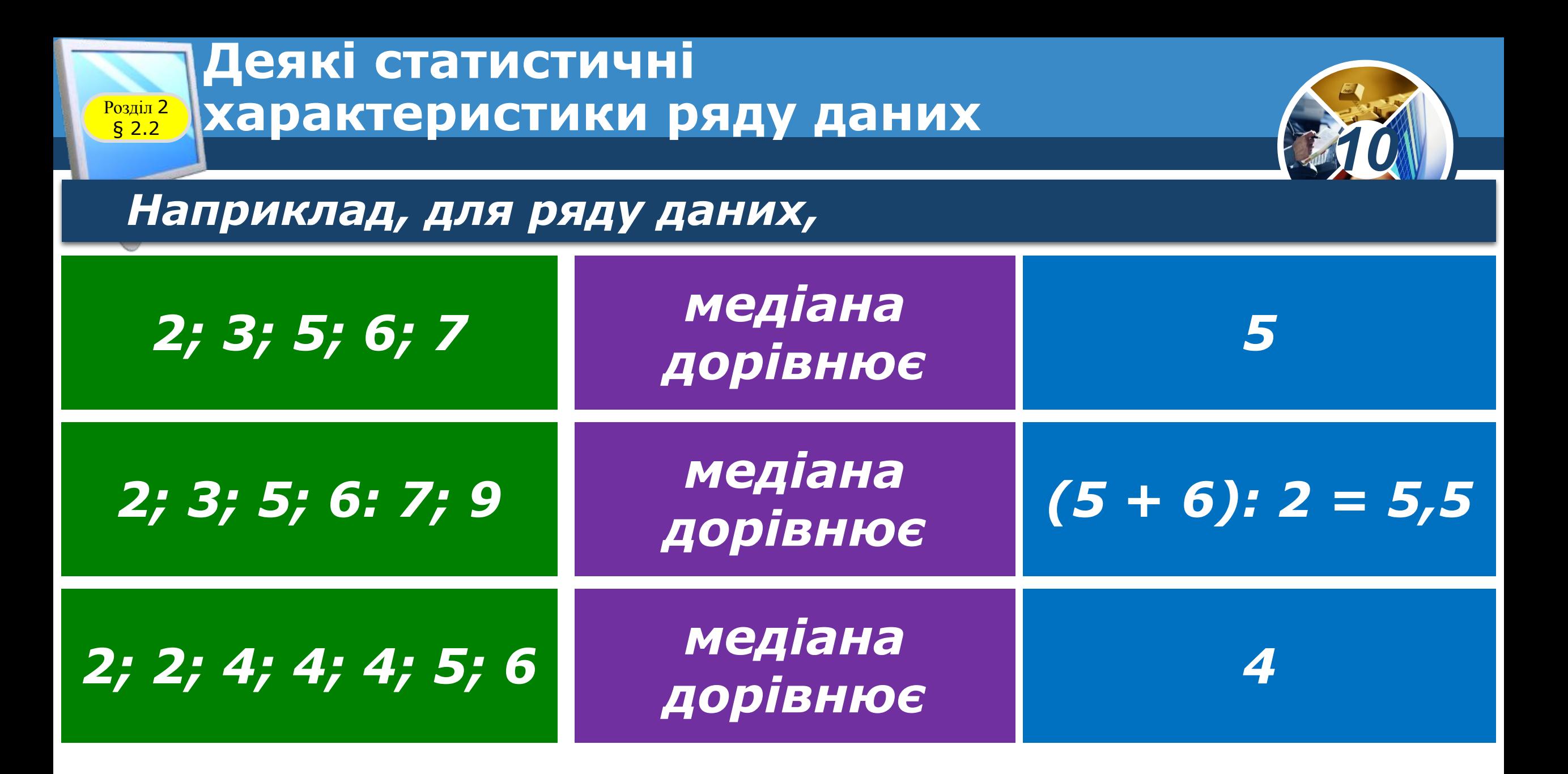

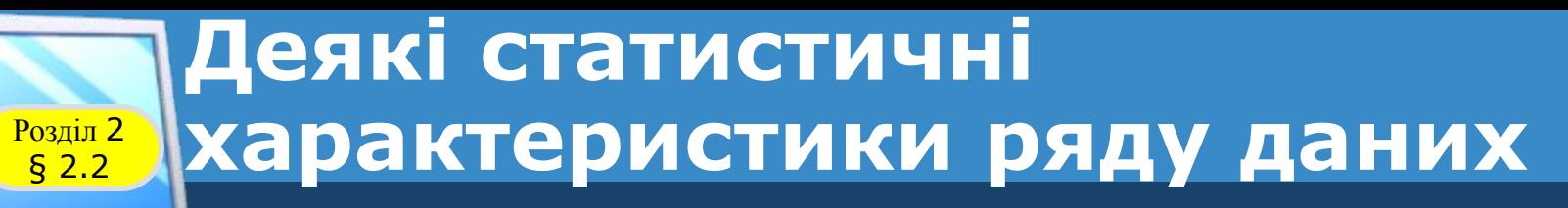

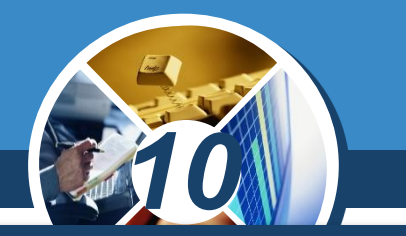

*Медіана використовується, наприклад, для визначення місця побудови шкіл, дитячих садочків, магазинів, підприємств побуту тощо.* 

*Потрібно визначити ряд відстаней, які слід подолати мешканцям певної місцевості до цього закладу, і побудувати його в точці, яка визначається медіаною цього ряду.*

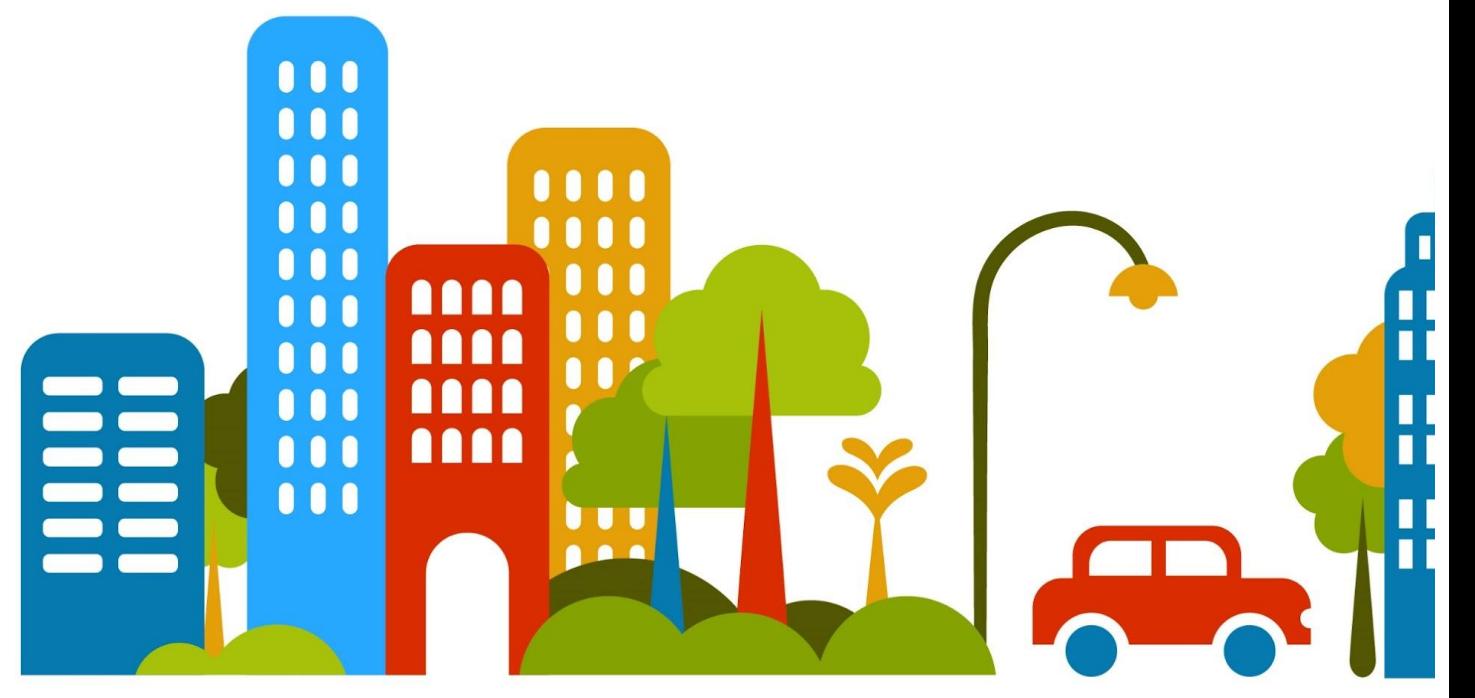

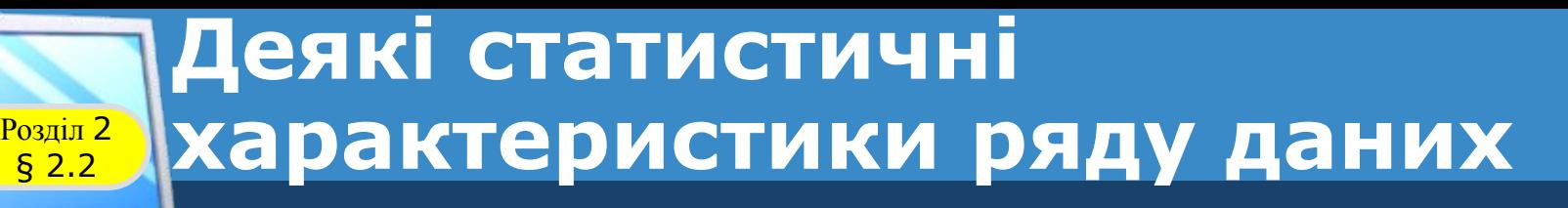

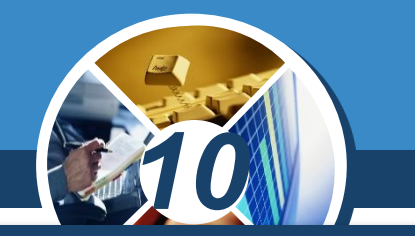

*У табличному процесорі є спеціальна функція для обчислення медіани ряду даних — MEDIAN (англ. median — середній).*

*Аргументами цієї функції може бути:*

*діапазон клітинок список клітинок їх комбінації*

*Наприклад,*

### *MEDIAN(B2:D5; F4; Е7)*

#### **Деякі статистичні характеристики ряду даних** § 2.2

 $C14$ 

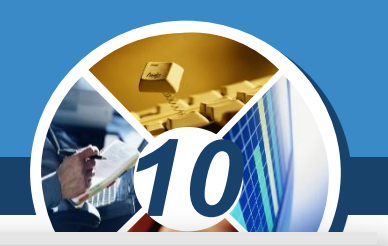

 $=$ MEDIAN(C3:C12)

*На малюнку наведено приклад обчислення медіани ряду даних урожайності соняшнику з використанням табличного процесора за формулою:*

*=MEDIAN(СЗ:С12)*

#### $\overline{A}$ <sub>B</sub> F D C  $\mathbf{1}$ Урожайніст Pik  $\overline{2}$ ь т/га 3 2006 1,34  $\overline{4}$ 2007  $1,16$ 5 2008  $1,52$ 6  $1,5$ 2009  $\overline{7}$ 2010  $1,59$ 8 2011 1,66 9 2012 1,65  $10$ 2013  $2,17$ 11 1,95 2014  $12$ 2015  $2,16$ 13 Середне 1,67  $14$  $1,62$ Медіана

 $\times$ 

 $\mathbf{w}$ 

 $f_x$ 

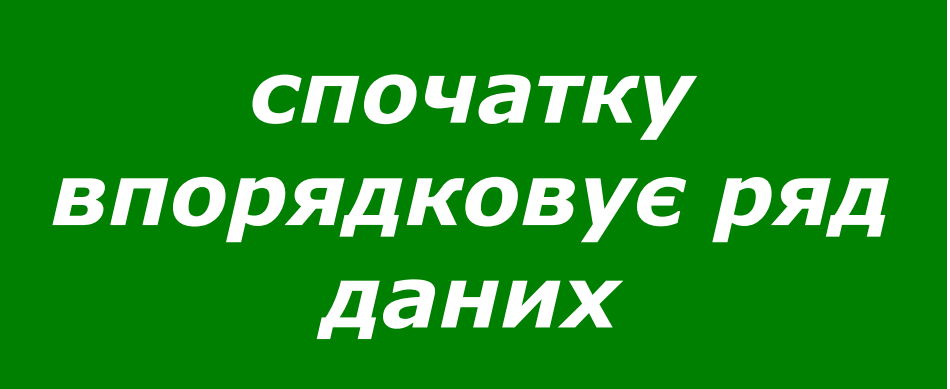

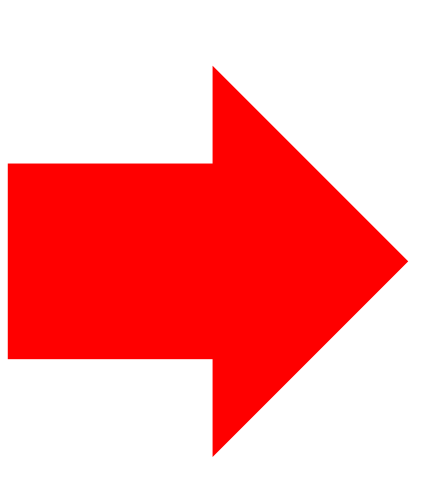

*а потім визначає його медіану*

*Звертаємо вашу увагу, що в електронній таблиці для знаходження медіани ряд даних не обов'язково має бути впорядкований. Табличний процесор:*

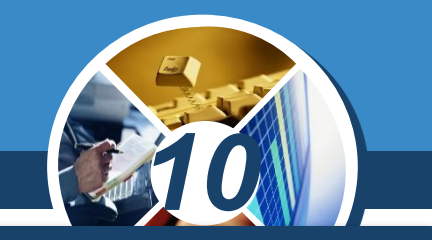

**Деякі статистичні Возділ 2 Жарактеристики ряду даних** 

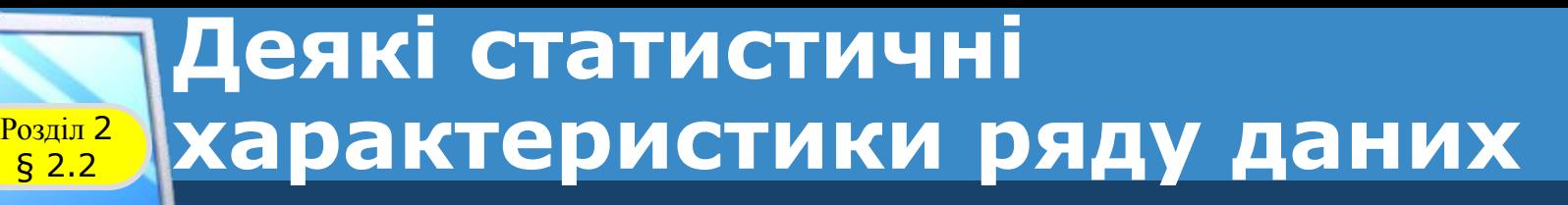

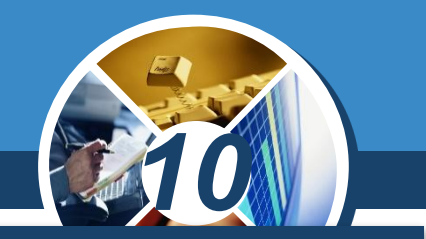

*Зазначимо, що коли члени ряду даних незначно відрізняються одне від одного, то і середнє*

*арифметичне, і медіана більш показово характеризують весь цей ряд. А якщо члени ряду даних значно відрізняються одне від одного, то медіана більш показово характеризує весь цей ряд даних, ніж середнє арифметичне.*

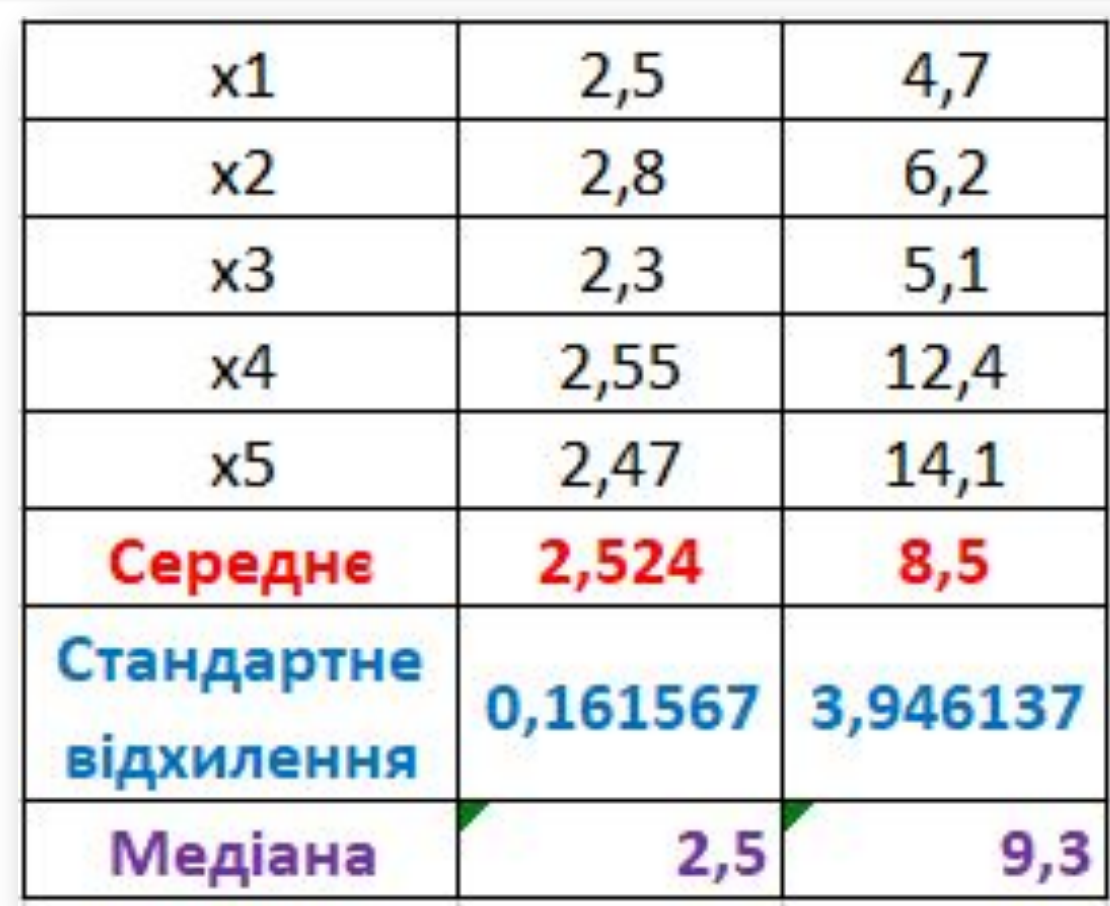

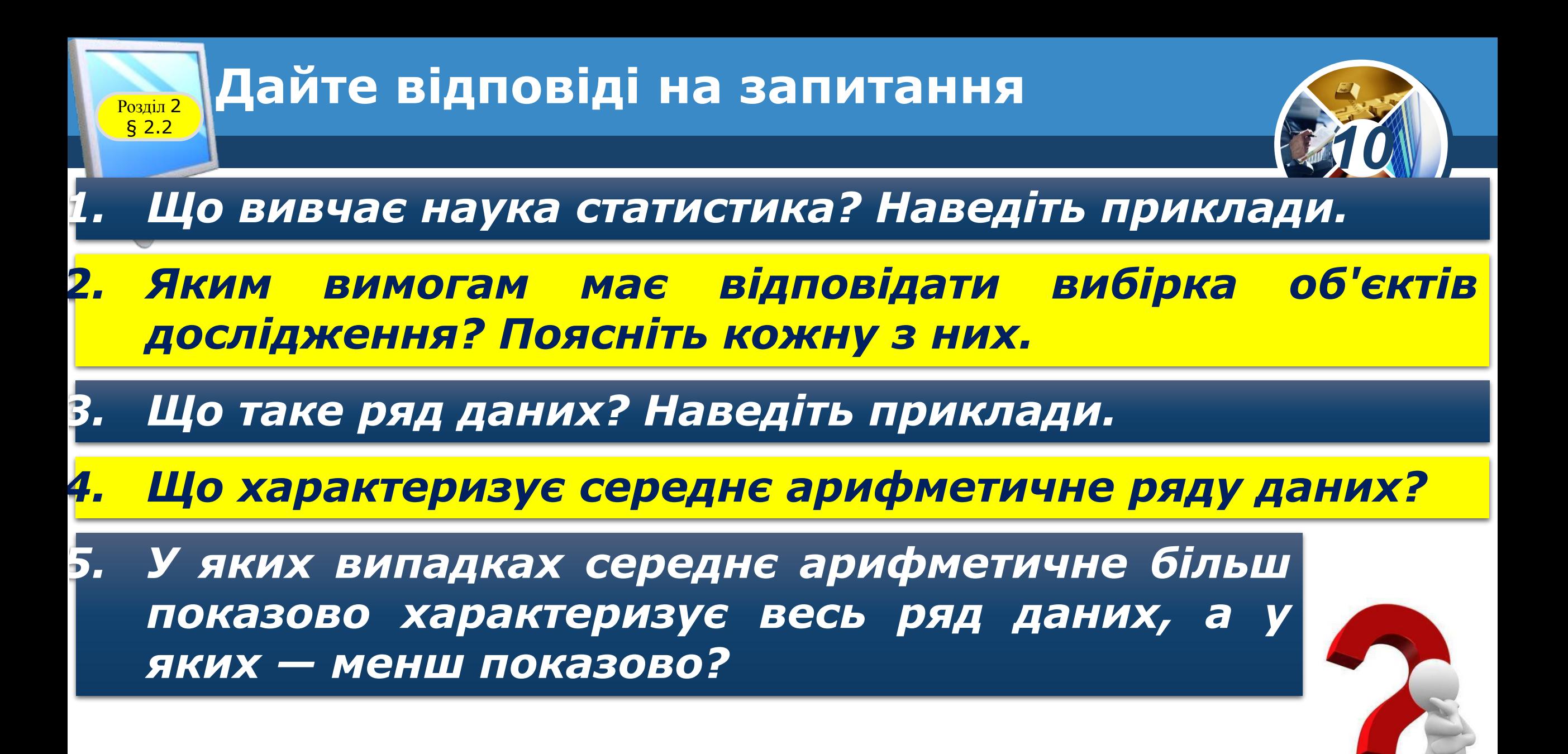

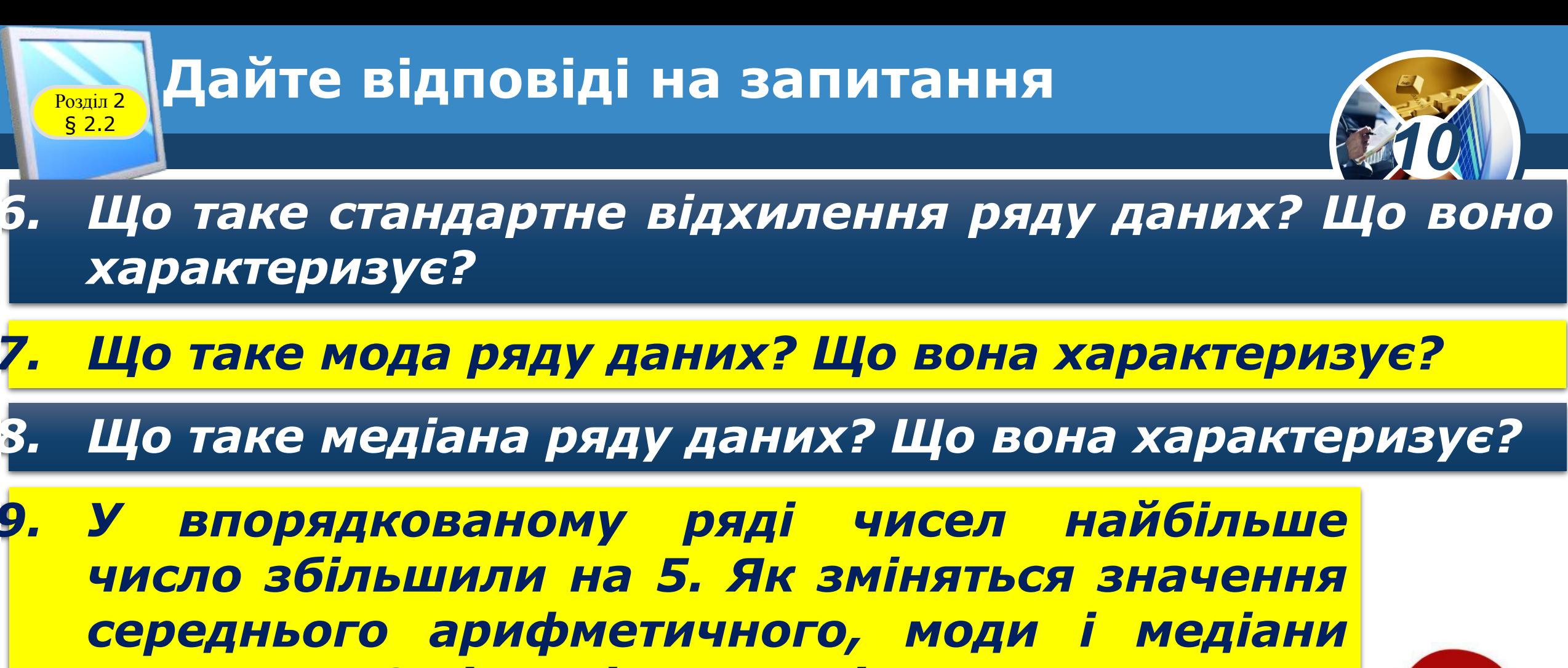

*цього ряду? Відповідь поясніть.*

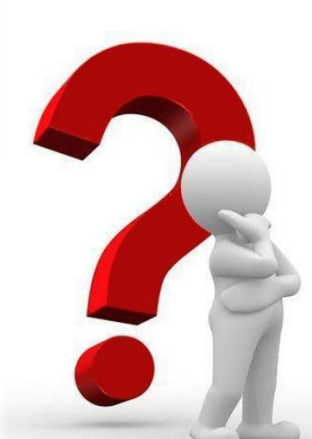

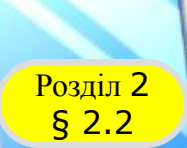

### **Домашнє завдання**

PIBEHb CTAHAAPTY

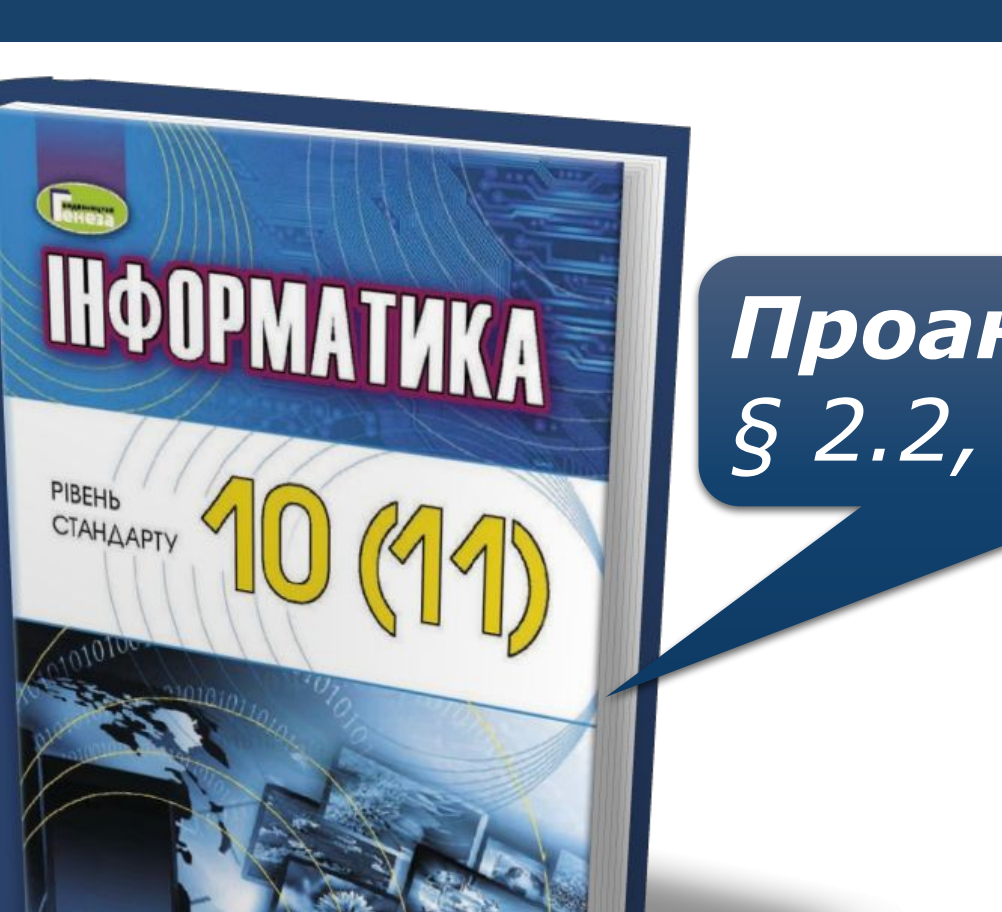

### *Проаналізувати § 2.2, ст. 42-48*

*10*

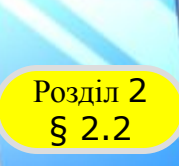

PIBEHb **CTAHAAPTY** 

### **Розділ 2 Працюємо за комп'ютером**

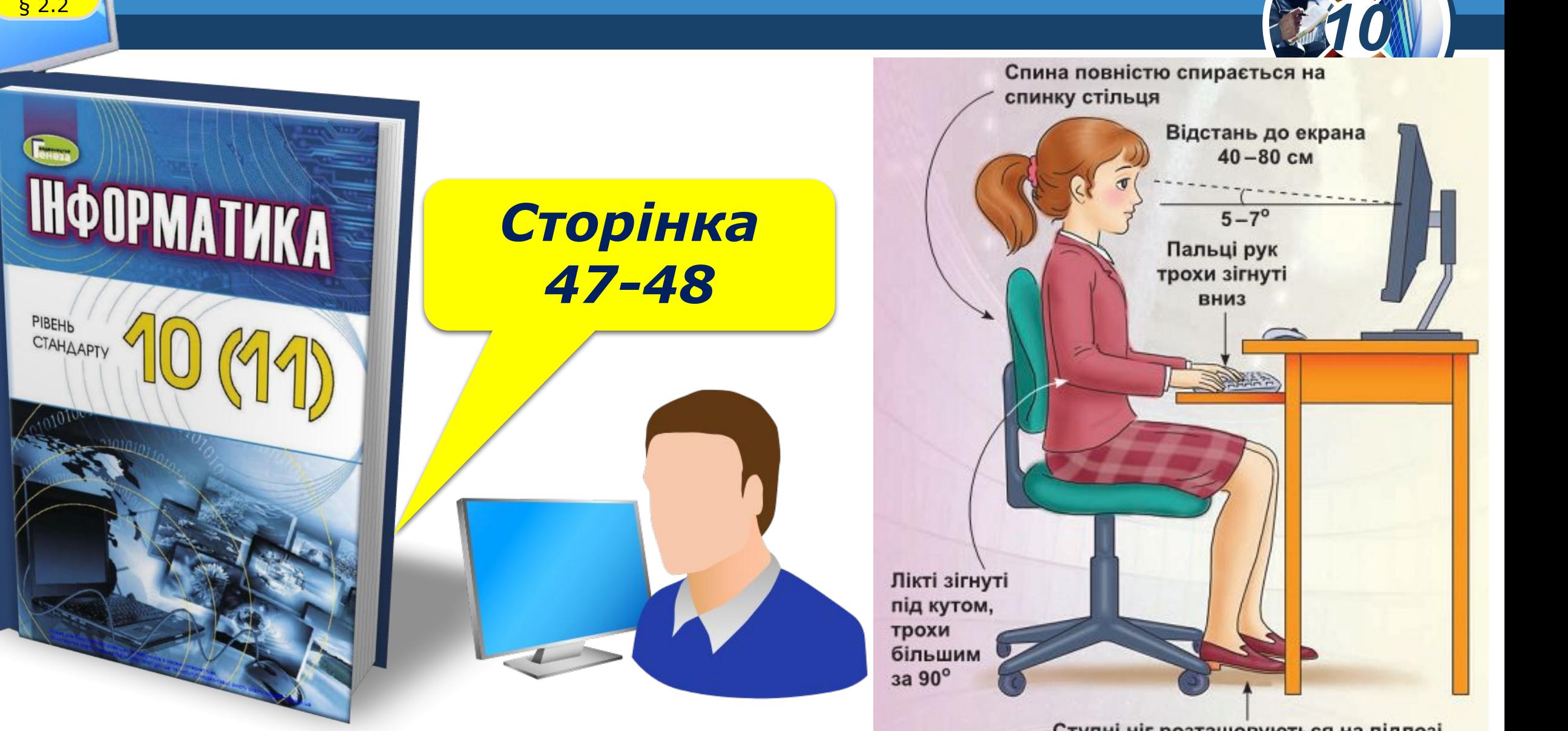

Ступні ніг розташовуються на підлозі або на спеціальній підставці

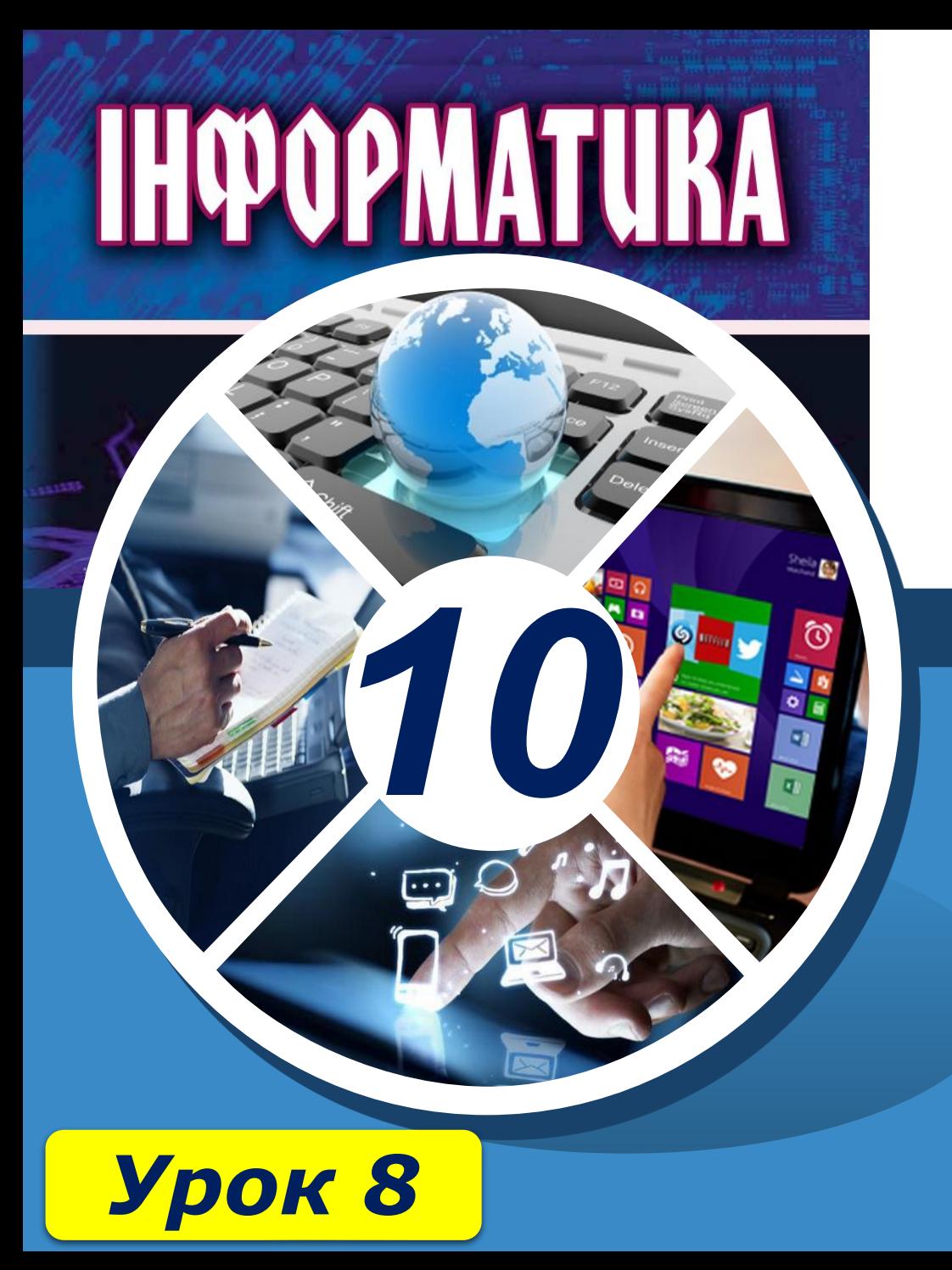

# **Дякую за увагу!**

#### **За навчальною програмою 2018 року**

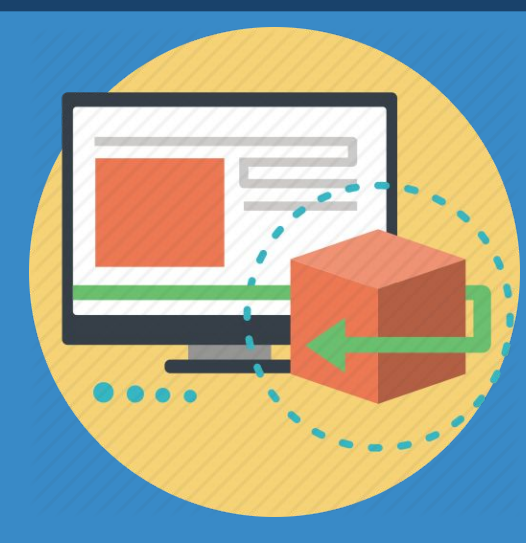

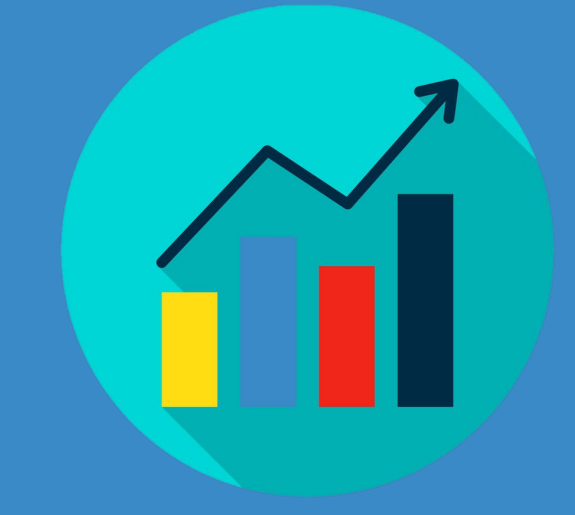